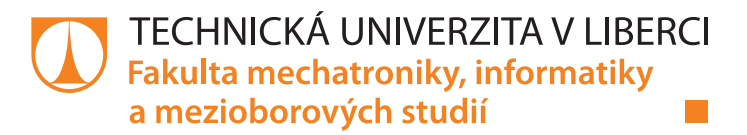

# **Řízení a stabilizace pracovní teploty SHG krystalu a budící diody DPSS laseru**

# **Diplomová práce**

*Studijní obor:* Mechatronika

*Autor práce:* **Bc. Josef Feltl**

*Studijní program:* N2612 Elektrotechnika a informatika

*Vedoucí práce:* Ing. Lukáš Hubka, Ph.D. Ústav mechatroniky a technické informatiky

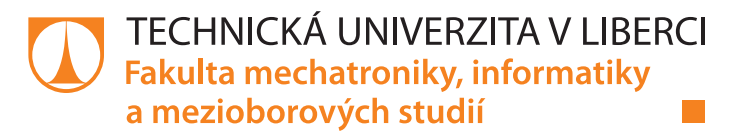

## **Zadání diplomové práce**

# **Řízení a stabilizace pracovní teploty SHG krystalu a budící diody DPSS laseru**

*Jméno a příjmení:* **Bc. Josef Feltl** *Osobní číslo:* M20000182 *Studijní program:* N2612 Elektrotechnika a informatika *Studijní obor:* Mechatronika *Zadávající katedra:* Ústav mechatroniky a technické informatiky *Akademický rok:* **2021/2022**

#### **Zásady pro vypracování:**

- 1. Seznamte se teoreticky a prakticky s modulem JENOPTIK JENLAS D2.3 a zdrojem Lumina LDD-150-50-3.
- 2. Sestavte matematický simulační model KTP krystalu použitelný pro návrh řízení teploty.
- 3. Sestavte řídicí algoritmus pro udržení teploty krystalu v požadovaných mezích. Algoritmus založte na PID regulaci, nelinearitu kompenzujte přepínáním.
- 4. Implementujte řídicí algoritmus na PLC Siemens a otestujte funkčnost na vývojovém zařízení.

*Rozsah pracovní zprávy:* 40–50 stran *Forma zpracování práce:* tištěná/elektronická *Jazyk práce:* Čeština

*Rozsah grafických prací:* dle potřeby dokumentace

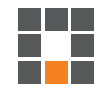

#### **Seznam odborné literatury:**

- [1] Disk Laser JenLas<sup>(R)</sup> D2.x: Installation Instructions. 15. Jena: JENOPTIK Laser, 2011.
- [2] USER MANUAL LDD-100/150/250-XX-YY CW Diode Driver Power Supplies. Rev 1 ECO 7062. Bradford: Lumina Power Inc., 2002.
- [3] CONG, Menglong, Wenjia XU a Yiding WANG. Design of Temperature Controller for Laser Diode Based on DSP and Fuzzy-PID Control. In: 2010 International Conference on Electrical and Control Engineering [online]. IEEE, 2010, 2010, s. 786-789 [cit. 2021-10-11]. ISBN 978-1-4244-6880-5. Dostupné z: doi:10.1109/iCECE.2010.201.
- [4] Hafiz, Aurangzeb Khurram & Mohammed, Firas & Zaker, Tho-Alfqar & Abdalla, Kasim. (2011). Controlling Laser diode Characteristics via novel temperature controller.

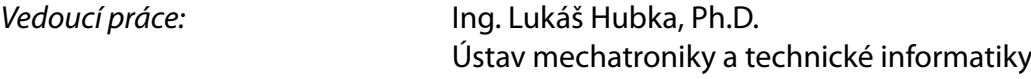

L.S.

*Datum zadání práce:* 12. října 2021 *Předpokládaný termín odevzdání:* 16. května 2022

prof. Ing. Zdeněk Plíva, Ph.D. děkan

doc. Ing. Josef Černohorský, Ph.D. vedoucí ústavu

V Liberci dne 12. října 2021

# **Prohlášení**

Prohlašuji, že svou diplomovou práci jsem vypracoval samostatně jako původní dílo s použitím uvedené literatury a na základě konzultací s vedoucím mé diplomové práce a konzultantem.

Jsem si vědom toho, že na mou diplomovou práci se plně vztahuje zákon č. 121/2000 Sb., o právu autorském, zejména § 60 – školní dílo.

Beru na vědomí, že Technická univerzita v Liberci nezasahuje do mých autorských práv užitím mé diplomové práce pro vnitřní potřebu Technické univerzity v Liberci.

Užiji-li diplomovou práci nebo poskytnu-li licenci k jejímu využití, jsem si vědom povinnosti informovat o této skutečnosti Technickou univerzitu v Liberci; v tomto případě má Technická univerzita v Liberci právo ode mne požadovat úhradu nákladů, které vynaložila na vytvoření díla, až do jejich skutečné výše.

Současně čestně prohlašuji, že text elektronické podoby práce vložený do IS/STAG se shoduje s textem tištěné podoby práce.

Beru na vědomí, že má diplomová práce bude zveřejněna Technickou univerzitou v Liberci v souladu s § 47b zákona č. 111/1998 Sb., o vysokých školách a o změně a doplnění dalších zákonů (zákon o vysokých školách), ve znění pozdějších předpisů.

Jsem si vědom následků, které podle zákona o vysokých školách mohou vyplývat z porušení tohoto prohlášení.

14. května 2022 Bc. Josef Feltl

# **Řízení a stabilizace pracovní teploty SHG krystalu a budící diody DPSS laseru**

### **Abstrakt**

V diplomové práci se zabývám návrhem a realizací řízení pracovní teploty nelineárního SHG krystalu a budící diody u pevnolátkového laseru Nd:YVO4, který generuje záření na vlnové délce 532 nm. Součástí diplomové práce je seznámení s principem činnosti laserů a jejich použitelnosti pro různé aplikace. V teoretické části je uveden popis a způsob ovládání laserového zdroje. V praktické části je popsáno vytvoření obvodu pro měření a řízení teploty. Obvod byl následně připojen k PLC S7-1200 a proběhlo měření na systému. Po identifikaci systému práce obsahuje návrh simulačního matematického modelu v prostředí Matlab. V další části se zaměřuji na vytvoření PID regulátoru reagujícího na aktuální stav systému, kdy jsou jeho parametry měněny pomocí Bézierových křivek. Výsledný řídicí algoritmus je spolu s regulátorem implementován do PLC Siemens prostřednictvím TIA portal. Součástí práce je rovněž vytvoření HMI vizualizace. V závěru jsou uvedeny poznatky z ověření funkčnosti a dosažené kvality regulace.

**Klíčová slova:** DPSS laser, SHG krystal, TIA portal, PID, PLC, HMI

# **Control and Stabilization of Working Temperature of SHG Crystal and Excitation Diode DPSS Laser**

### **Abstract**

In my thesis I deal with the design and implementation of the operating temperature control of a nonlinear SHG crystal and excitation diode in a solid-state laser  $Nd:YVO<sub>4</sub>$ , which generates radiation at a wavelength of 532 nm. The thesis includes an introduction to the working principles of lasers and their applicability to various applications. In the theoretical part, the description and control of the laser source is presented. The practical part describes the development of a circuit for temperature measurement and control. The circuit was then connected to the PLC S7-1200 and measurements were performed on the system. After the identification of the system, the work includes the design of a simulation mathematical model in Matlab environment. The next section focuses on the creation of a PID controller that responds to the current state of the system, where its parameters are changed using Bézier curves. The resulting control algorithm together with the controller is implemented in a Siemens PLC via the TIA portal. The work also includes the creation of an HMI visualization. Finally, the findings from the verification of the functionality and the achieved quality of the control are presented.

**Keywords:** DPSS laser, SHG crystal, TIA portal, PID, PLC, HMI

## **Poděkování**

Tímto bych chtěl poděkovat vedoucímu diplomové práce panu Ing. Lukáši Hubkovi, Ph.D, za jeho cenné rady a pomoc s řešením diplomové práce. Dále bych chtěl poděkovat panu Václavu Kloudovi rovněž za pomoc a možnost pracovat na diplomové práci ve společnosti Siemens.

# <span id="page-7-0"></span>**Obsah**

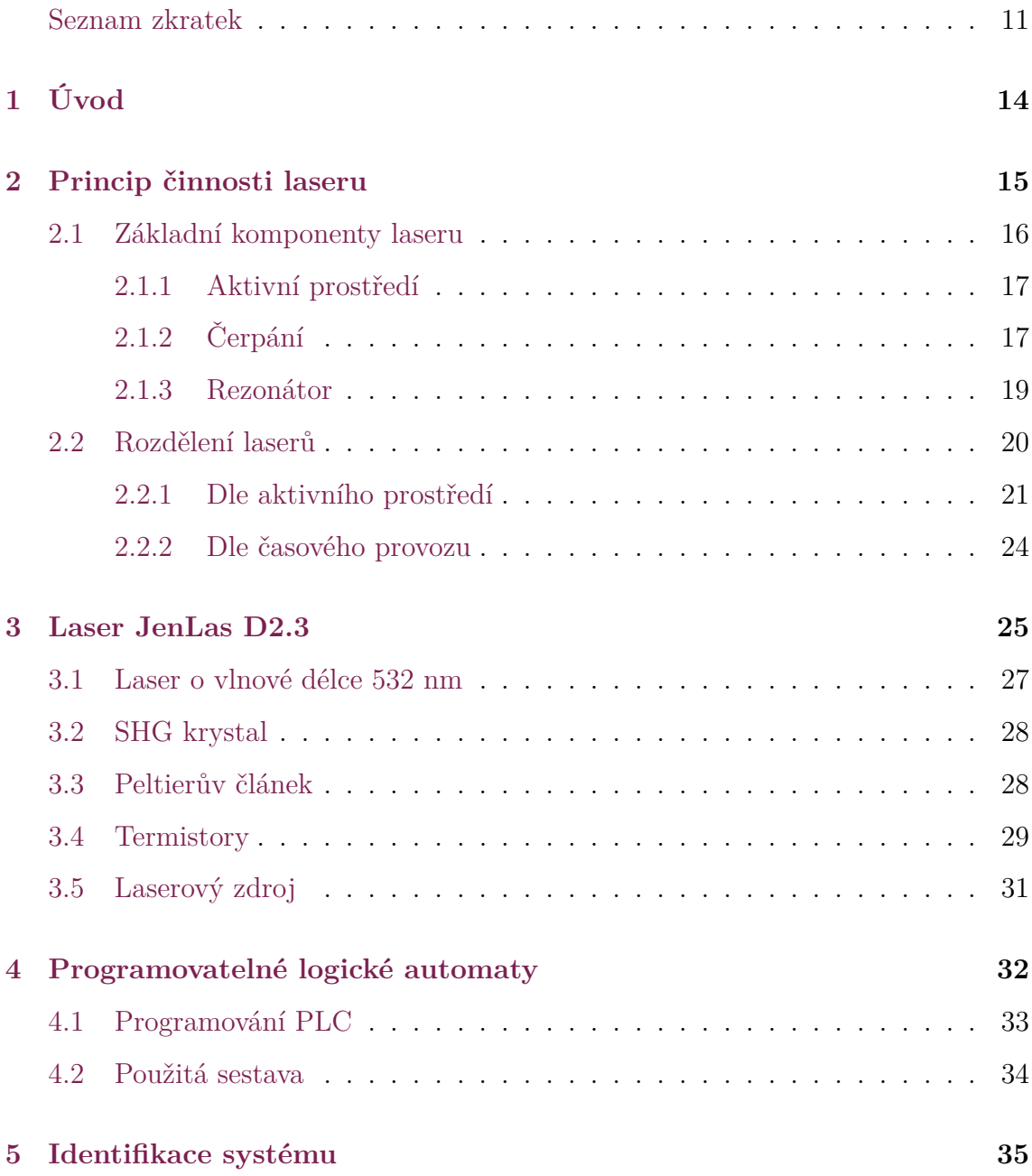

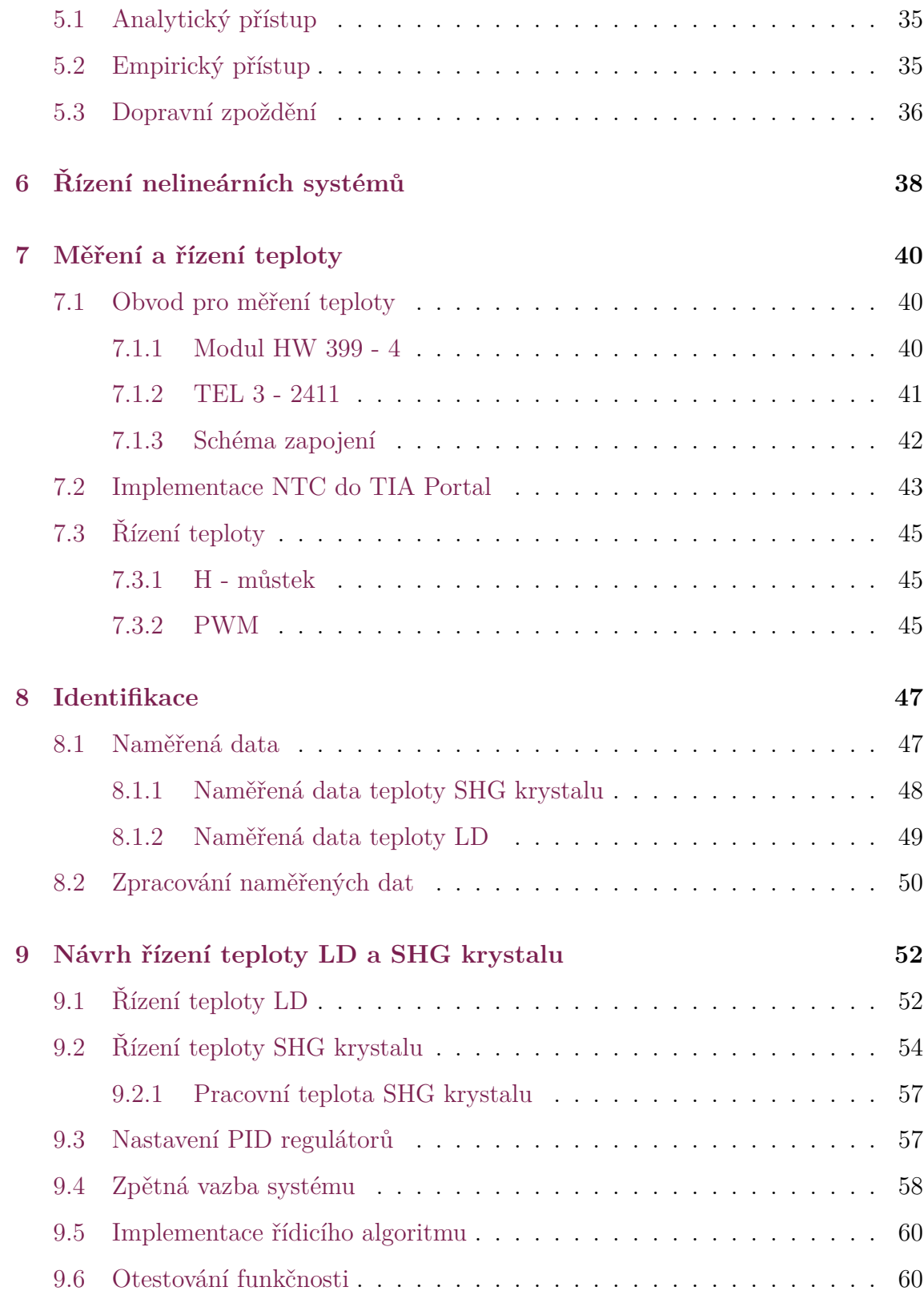

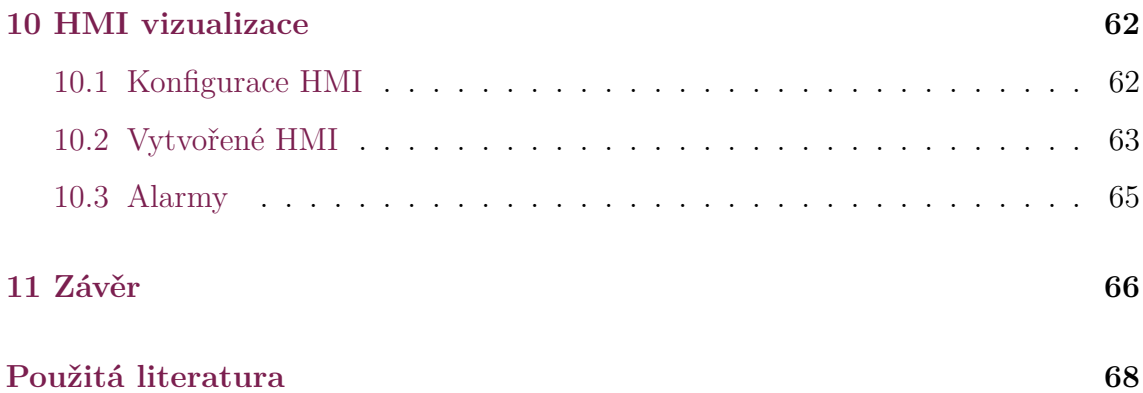

# **Seznam zkratek**

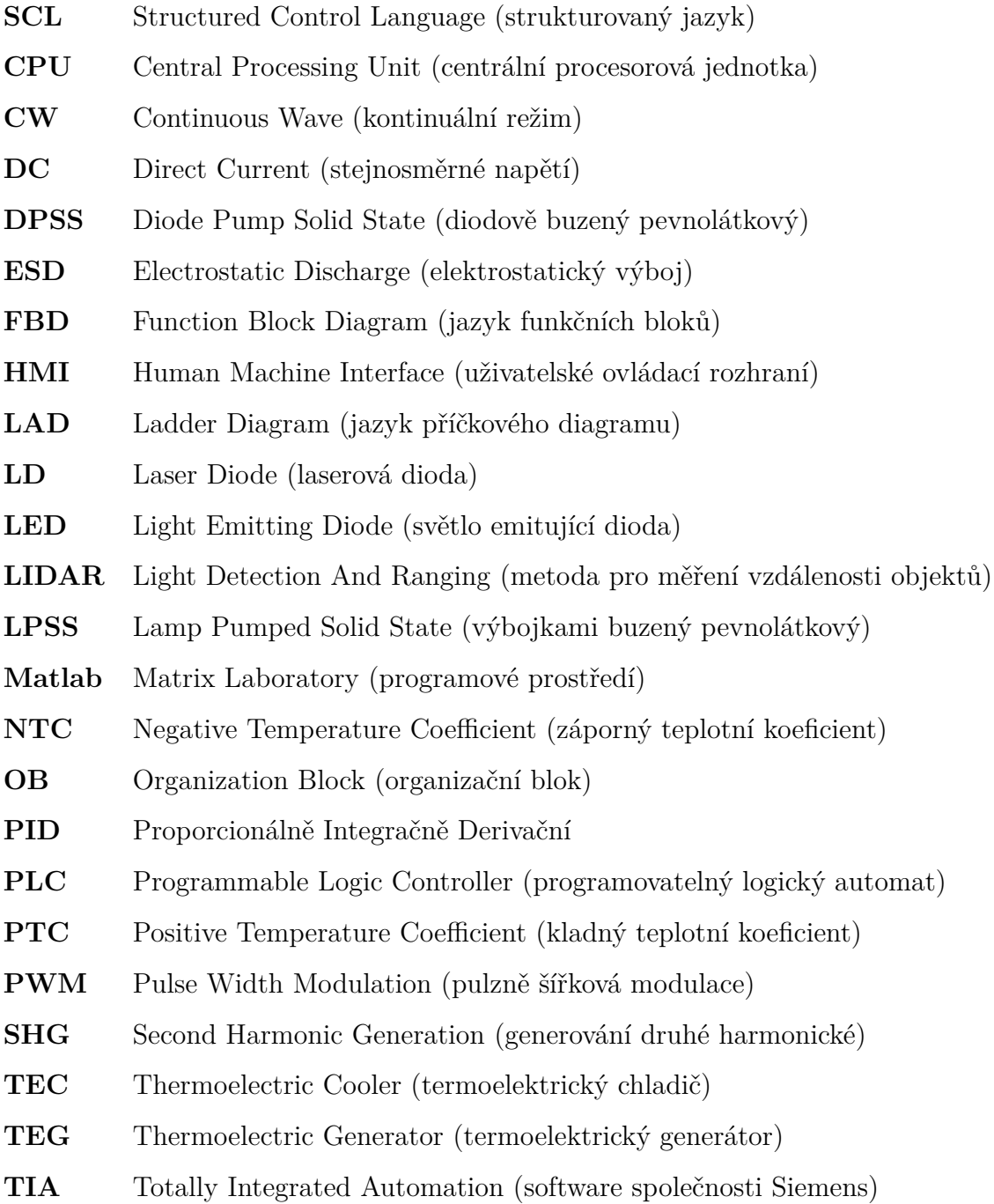

# **Seznam obrázků**

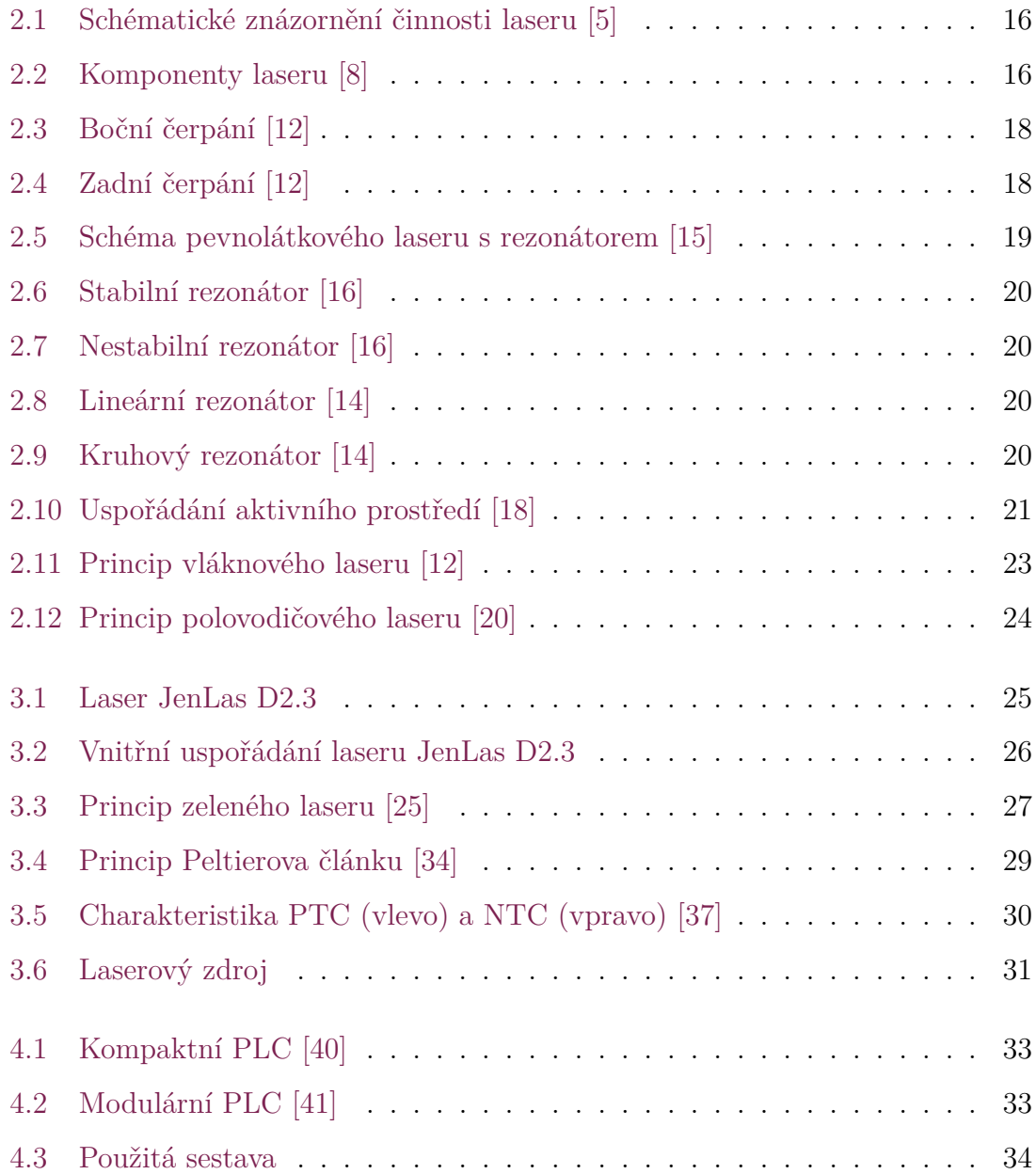

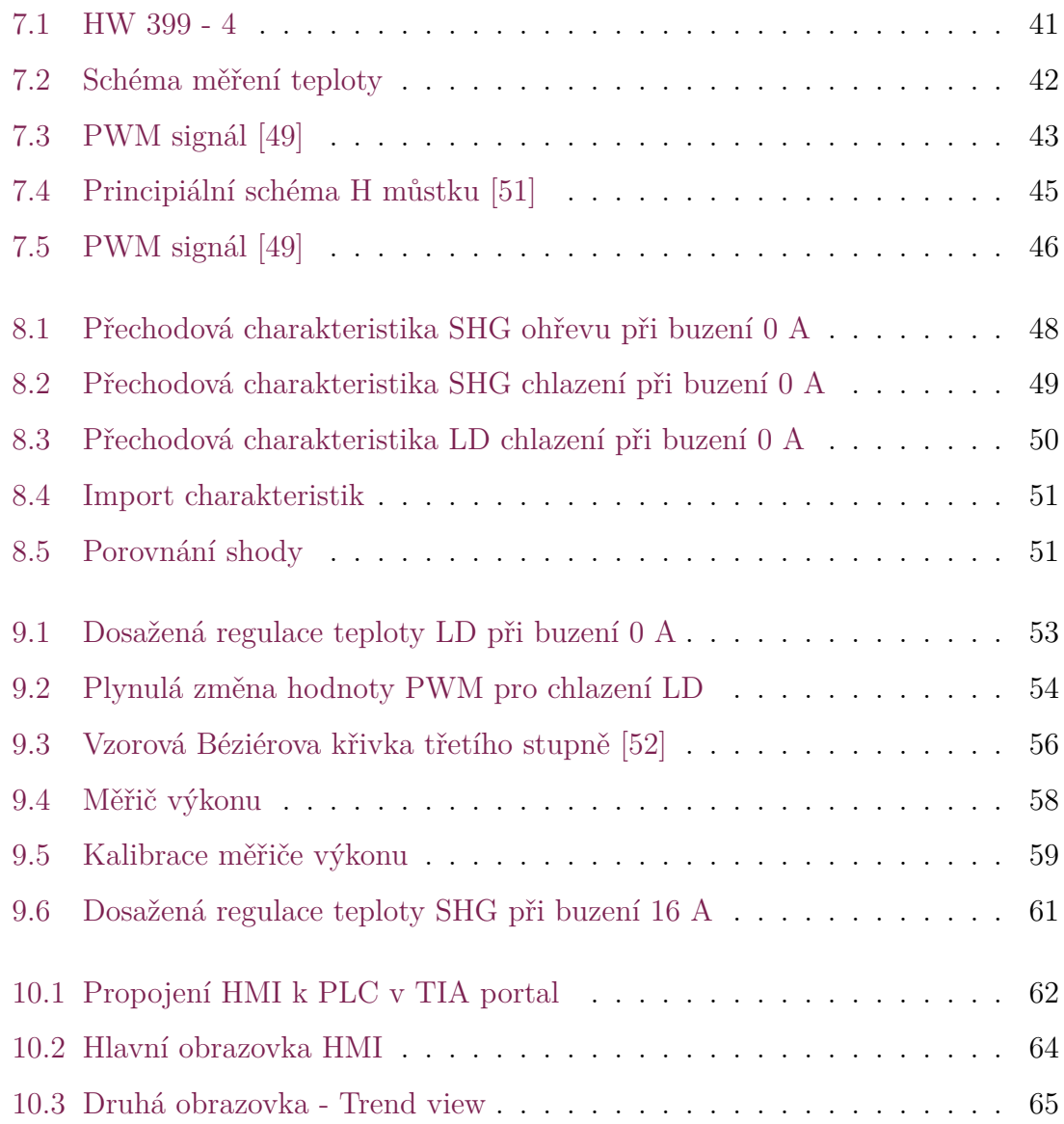

# <span id="page-13-0"></span>**1 Úvod**

Laserová technika je v současné době na vzestupu a má velké zastoupení téměř ve všech aspektech každodenního života. Její využitelnost je zapříčiněna převážně díky specifickým vlastnostem laserového paprsku, které jsou velmi odlišné oproti konvenčním světelným zdrojům.

Pevnolátkové lasery generující vlnové délky 532 nm jsou rovněž hojně používány v řadě aplikací, například značení elektroniky, gravírování solárních článků nebo také operace očí. Tyto lasery však mají složitější vnitřní strukturu, kdy je laserový paprsek o vlnové délce 532 nm vyzařován po průchodu SHG krystalem. Nevýhodou ovšem je, že výkon výstupního laserového paprsku je silně závislý na teplotě SHG krystalu a budící laserové diody. Většina laserů používá k řešení teplotního problému samostatný termoelektrický článek spolu s termistorem pro SHG krystal i budící laserovou diodu. Zmíněná problematika je pak řešena v rámci této práce.

Cílem diplomové práce je seznámení s principem činnosti a konstrukcí pevnolátkového laseru Nd:YVO4, konkrétně s modulem JenLas D2.3. Další částí práce bude implementace korekční křivky NTC teplotních senzorů pro měření v systému S7 - 1200 spolu s návrhem připojení a řízení akčních členů prostřednictvím PLC.

Dílčím cílem práce bude změření odezvy SHG krystalu na různých úrovních buzení za pomoci funkce Trace v TIA portal. Na základě měření má být vytvořen simulační model a řídicí algoritmus pro udržení pracovní teploty krystalu v požadovaných mezích. V poslední části diplomové práce má být použita zpětná vazba systému, která zajišťuje vhodné přepínání mezi PID regulátory pro kompenzaci předpokládané statické nelinearity. V závěru bude kromě otestování funkčnosti vytvořena HMI vizualizace pro možnost sledování řízených teplot.

## <span id="page-14-0"></span>**2 Princip činnosti laseru**

Historicky první funkční zařízení s označením laser bylo předvedeno v roce 1960. Název laser (Light Amplification by Stimulated Emission of Radiation) je zkratkové slovo s významem v překladu "zesilování světla stimulovanou emisí záření", což do jisté míry charakterizuje princip jeho funkčnosti [[1](#page-67-1)]. Při přestupech aktivních částic (atomů, molekul, iontů, elektronů) z hladin s vyšší energií do hladin s nižší energií vzniká emise fotonů, přičemž dochází k zářivému přeskoku. Emise může proběhnout dvěma základními způsoby - spontánně (samovolně), či stimulovaně (vynuceně) [\[2](#page-67-2)].

Pro aktivní částice je nižší energetická hladina stabilnější než vyšší, tudíž mají tendenci obsazovat nižší hladinu. Částice se dostávají na vyšší energetickou hladinu za pomoci excitace (např. světelným zářením). Ovšem ve snaze dosažení nižší energetické hladiny částic dochází k již zmíněné spontánní emisi a k jejich návratu z excitovaného stavu do základního stavu [\[3\]](#page-67-3). Vzhledem k tomu, že částice přestupují nahodile v různých časových okamžicích dochází ke vzniku nekoherentního záření [\[2](#page-67-2)].

Po přivedení budícího záření do aktivního prostředí dochází ke vzniku tzv. nerovnovážného stavu (populační inverze aktivního prostředí), ve kterém se většina aktivních částic nachází na vyšší energetické hladině [\[4](#page-67-4)]. Pokud následně foton dopadá na aktivní částici ve vyšší energetické hladině, přiměje ji k přechodu do nižšího stavu a emituje zároveň foton mající stejnou frekvenci a fázi. K využití tohoto jevu je potřeba udržet výsledný paprsek co nejdéle uvnitř aktivního prostředí. Výsledkem je koherentní záření [\[2](#page-67-2)].

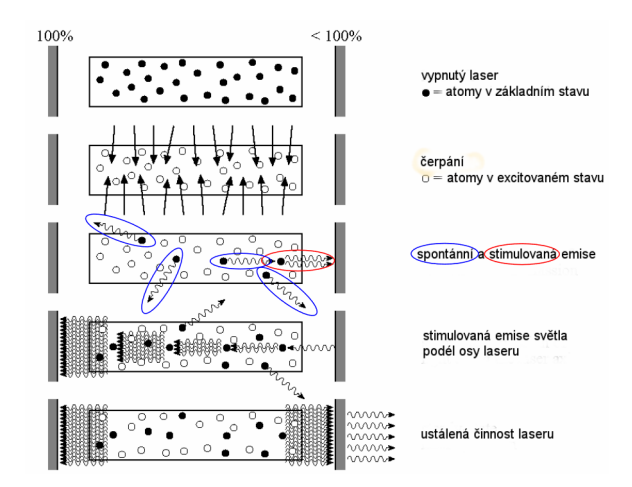

<span id="page-15-1"></span>Obrázek 2.1: Schématické znázornění činnosti laseru [[5](#page-67-5)]

## <span id="page-15-0"></span>**2.1 Základní komponenty laseru**

Pro laser jsou rozhodující specifické vlastnosti laserového svazku, jež vyplývají právě ze stimulované emise. Těmito vlastnostmi jsou:

- kolimace nerozbíhavost,
- monochromatičnost všechny fotony o stejné vlnové délce,
- vysoká koherence souvislost paprsku [[6\]](#page-67-6).

K vytvoření a praktickému využití stimulované emise slouží trojice základních komponent laseru, kterými jsou aktivní prostředí, čerpání a rezonátor [\[7](#page-67-7)]. Rozložení těchto komponent je vyobrazeno na obrázku [2.2.](#page-15-2)

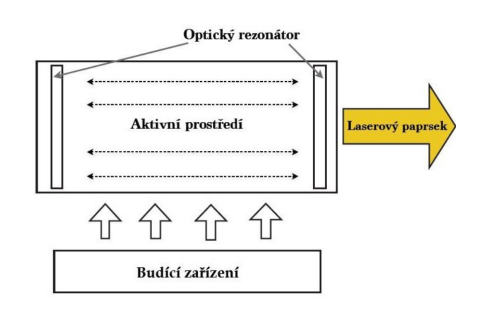

<span id="page-15-2"></span>Obrázek 2.2: Komponenty laseru [[8\]](#page-67-8)

#### <span id="page-16-0"></span>**2.1.1 Aktivní prostředí**

Aktivní prostředí je hlavní částí každého laseru. V této části také dochází ke stimulované emisi. Obecně je aktivní prostředí látka, jež obsahuje rozdělené energetické hladiny aktivních částic, mezi kterými mohou následně aktivní částice přestupovat [[9\]](#page-68-0). Aktivní prostředí může být z různých materiálů. Existují pevné, plynné, zřídka i kapalné varianty aktivního prostředí, mezi které je možno zařadit jednotlivé typy laserů [\[10\]](#page-68-1).

#### <span id="page-16-1"></span>**2.1.2 Čerpání**

Čerpání, jinak označované jako buzení či pumpování, je důležitým prvkem každého laseru. Čerpání je určeno pro dodávání energie do aktivního prostředí, čímž se zajistí vznik inverzní populace, ze které následně vyplývá stimulovaná emise. Existuje velké množství druhů čerpání. Vždy je však druh čerpání závislý na použitém aktivním prostředí [\[3\]](#page-67-3).

#### **Pevnolátkové lasery**

U pevnolátkových laserů je nejběžnější optické čerpání. Toto čerpání je prováděno výbojkou, nebo pomocí novější varianty - polem polovodičových diod. Čerpání za pomoci výbojek je již v dnešní době na ústupu vzhledem k řadě nevýhod, kterými jsou například nízká účinnost nebo velké ztráty odrazem [\[11](#page-68-2)].

U nejčastějšího představitele pevnolátkových laserů, kterým je Nd:YAG laser, se rozlišují dva druhy čerpání z hlediska rozložení rezonátoru. Tyto druhy jsou boční čerpání (transversální) a zadní čerpání (end-pumped) laserových diod. Boční čerpání (obrázek [2.3\)](#page-17-0) je technicky jednodušší, ovšem nikterak nebere v potaz ztráty dopadu záření na vnější plochu krystalu, i přesto však dosahuje vyšší celkové účinnosti než u výbojek. V případě zadního čerpání (obrázek [2.4](#page-17-1)) je záření laserových diod přiváděno prostřednictvím optického vlákna přímo na krystal (aktivní prostředí), což zajišťuje i vyšší kvalitu svazku ale menší výkon oproti bočnímu čerpání [\[12\]](#page-68-3).

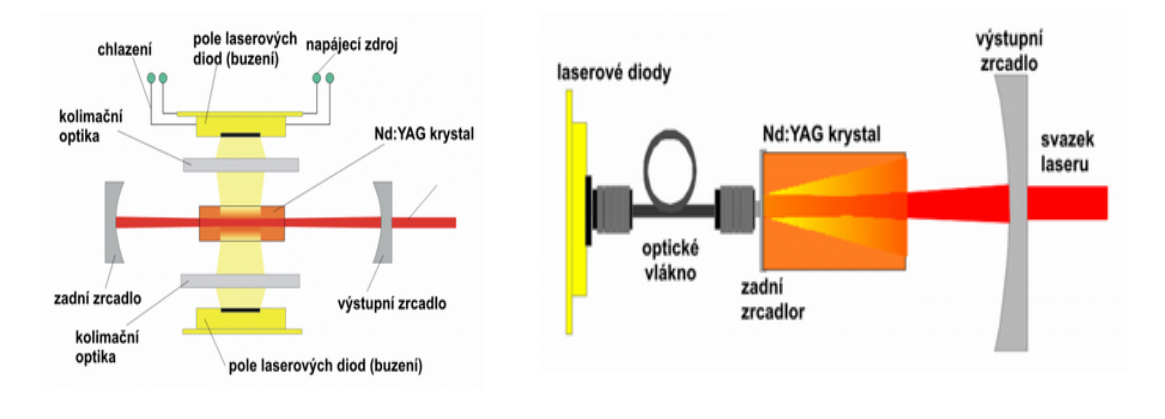

Obrázek 2.3: Boční čerpání [[12](#page-68-3)] Obrázek 2.4: Zadní čerpání [\[12\]](#page-68-3)

<span id="page-17-1"></span><span id="page-17-0"></span>

#### **Plynové lasery**

Plynové lasery bývají nejčastěji čerpány elektrickým výbojem. Při čerpání plynových laserů je přivedeno vysoké napětí na elektrody, jež jsou umístěny na obou stranách (většinou) skleněné trubice obsahující aktivní prostředí. Přivedením napětí se docílí elektrického průrazu plynu. Elektrony jsou následně vyraženy z katody a urychlovány směrem k anodě. Zároveň však dochází k jejich srážkám s molekulami plynu, které tak excitují [\[13](#page-68-4)].

Oproti pevnolátkových laserů se optické čerpání u plynových laserů používá jen zřídka. Pro každé optické čerpání je důležité, aby absorpční spektrum aktivního prostředí bylo co možná nejpodobnější emisnímu spektru čerpacího zdroje. Vysoká podobnost způsobí, že velké množství záření bude absorbováno. U optického čerpání plynových laserů však nastává komplikace. Běžně používané světelné zdroje mají široké emisní spektrum, zatímco atomy plynu mají naopak velmi úzké absorpční spektrum (na rozdíl od pevných látek). Z čehož vyplývá, že čerpání není příliš účinné. Pokud je tedy použito optické čerpání u plynových laserů, je nezbytné vhodně zvolit zdroj s velmi úzkou šířkou pásma. Vhodným světelným zdrojem může být například jiný laser [\[13\]](#page-68-4).

#### <span id="page-18-0"></span>**2.1.3 Rezonátor**

Mezi další základní komponentu laseru patří rezonátor. Laser využívá rezonátor pro zesílení i pro úpravu prostorových vlastností světelného svazku [[14](#page-68-5)]. Jak je vyobrazeno na obrázku [2.2,](#page-15-2) optický rezonátor obklopuje aktivní prostředí, což způsobuje několikanásobný průchod světelného svazku přes aktivní prostředí a tím dochází k jeho zesílení. Rezonátor tedy obecně zajišťuje zpětnou vazbu pro fotony generované stimulovanou emisí. Optický rezonátor se nejčastěji skládá z dvojice zrcadel, kdy jedno zrcadlo bývá nepropustné a druhé polopropustné (viz obr. [2.5\)](#page-18-1) [\[10](#page-68-1)].

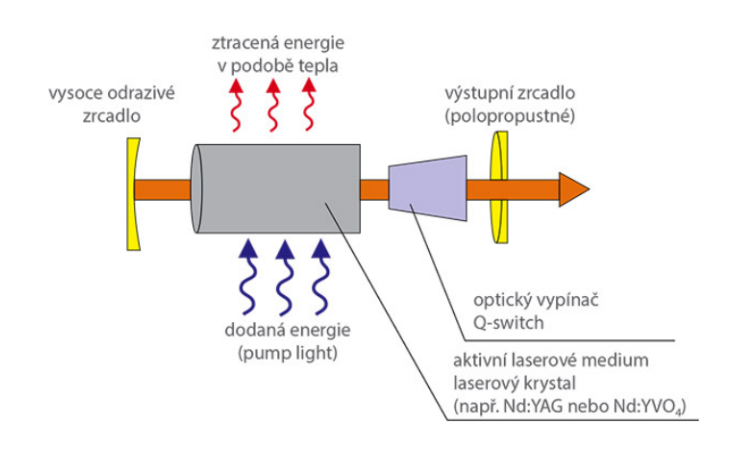

<span id="page-18-1"></span>Obrázek 2.5: Schéma pevnolátkového laseru s rezonátorem [[15\]](#page-68-6)

Pro nepropustné zrcadlo (vysoce odrazivé) se používá dielektrické zrcadlo, případně i kvalitně leštěný kov (zlato). Oproti tomu polopropustné zrcadlo umožní propuštění fotonů z aktivního prostředí až při dosažení vyšší intenzity. Existují však i lasery,jež jsou schopny dosáhnout vysoké energie již při prvotním průchodu aktivním prostředím, tudíž je pro ně optický rezonátor nepotřebný. Ovšem toto řešení není příliš rozšířeno a využívají je například měděné či dusíkové lasery [[9\]](#page-68-0).

#### **Typy rezonátorů**

U rezonátorů se dvěma zrcadly je možné rozlišení na stabilní a nestabilní rezonátory. Jako stabilní jsou nazývané proto, že odražené světlo neustále zůstává uvnitř rezonátoru i v případě, kdy se počet odrazů přibližuje k nekonečnu. Stabilní rezonátory se používají pro lasery s výkonem až 2 kW k dosažení vysokého zisku a směrovosti [\[16](#page-68-7)].

Naopak za nestabilní rezonátory jsou označovány v případě, kdy se odražené světlo stále rozchází při zvyšujícím se počtu odrazů. Velikost paprsku zde neustále narůstá až do chvíle, kdy převýší velikost reflektoru a opustí tak rezonátor. Nestabilní rezonátory jsou použity u laserů s vyššími výkony pro ochranu a snížení rizika poškození reflektorů [[16](#page-68-7)].

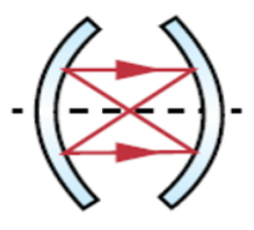

<span id="page-19-2"></span>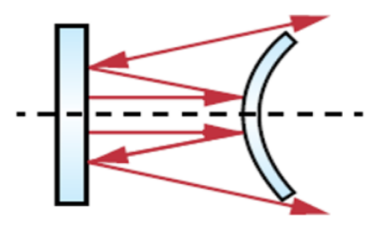

Obrázek 2.6: Stabilní rezonátor[[16\]](#page-68-7) Obrázek 2.7: Nestabilní rezonátor [[16](#page-68-7)]

<span id="page-19-4"></span><span id="page-19-1"></span>

Existuje velké množství uspořádání zrcadel rezonátoru. Nejběžnějším typem je lineární a kruhový laserový rezonátor. U lineárního je oproti kruhovému mnohem snazší konfigurace zrcadel, což je vyobrazeno na obrázcích ([2.8](#page-19-3) a [2.9\)](#page-19-4)[[17\]](#page-68-8). V praxi se dále využívají otevřené rezonátory (boční otevření). Výhodou uspořádání je možnost snadného čerpání aktivního prostředí [[14](#page-68-5)].

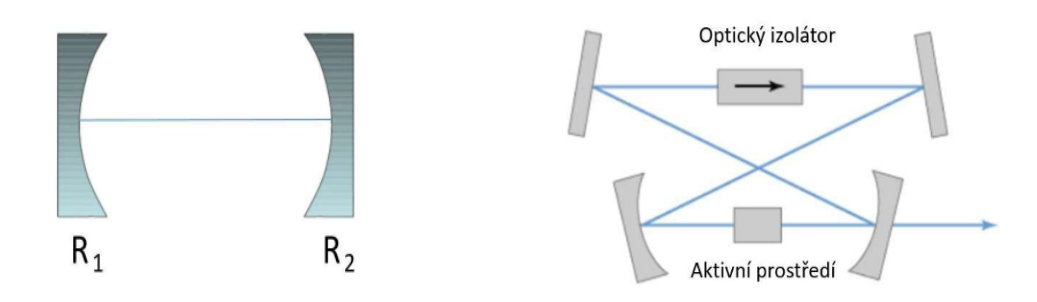

<span id="page-19-3"></span>

Obrázek 2.8: Lineární rezonátor [[14](#page-68-5)] Obrázek 2.9: Kruhový rezonátor [\[14](#page-68-5)]

## <span id="page-19-0"></span>**2.2 Rozdělení laserů**

V současné době je použití laserové techniky na vzestupu. S lasery je možné se setkat v řadě různých aplikací a odvětví. Použití určitého typu laseru s potřebnými vlastnostmi pro konkrétní aplikaci vyplývá přímo z rozdělení jednotlivých skupin laserů. Existuje mnoho kritérií pro jejich dělení. Mezi nejčastější patří tyto: dle aktivního prostředí, vlnových délek, časového provozu, případně podle druhu čerpání. Druhy čerpání byly rozepsány v kapitole [2.1.2](#page-16-1) [[18\]](#page-68-9).

#### <span id="page-20-0"></span>**2.2.1 Dle aktivního prostředí**

Aktivní prostředí je hlavní komponentou laseru a může nabývat všech skupenství, ale i různých typů. V následující části budou popsány základní typy aktivního prostředí.

#### **Pevnolátkové lasery**

Pevnolátkové lasery zpravidla využívají jako aktivní prostředí pevnou látku (krystaly či skla), která je následně smíchána se vzácným prvkem. Tímto prvkem bývá nejčastěji neodym nebo chrom. Nejznámějším představitelem pevnolátkových laserů je Nd:YAG, u kterého je aktivním prostředím krystal Yttrium Aluminium Granátu dopovaný o ionty neodymu. Laser Nd:YAG má vlnovou délku 1064 nm [[19](#page-68-10)]. Čerpání pevnolátkových laserů bývá nejčastěji LPSS (Lamp Pumped Solid State) nebo DPSS (Diode Pumped Solid State). Z hlediska uspořádání aktivního prostředí u pevnolátkových laserů můžeme rozlišovat tvar tyčinky, disku či vlákna (obr. [2.10](#page-20-1)) [\[12\]](#page-68-3).

<span id="page-20-1"></span>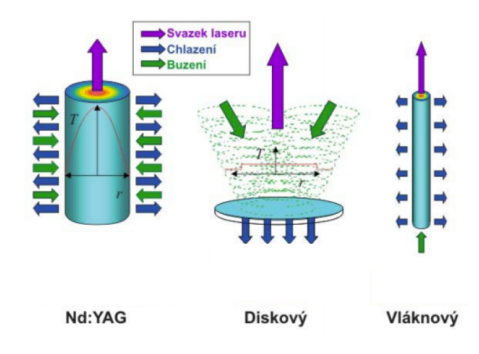

Obrázek 2.10: Uspořádání aktivního prostředí [\[18](#page-68-9)]

Pevnolátkové lasery mají uplatnění v řadě aplikacích, například řezání, značení, svařování nebo LIDAR (Light Detection And Ranging - metoda pro měření vzdálenosti objektů) [\[19](#page-68-10)]. Pro značení lasery dosahují výkonu od 8 W do 30 W. Existují však i medicínské aplikace, kde mají pevnolátkové lasery také uplatnění [\[20\]](#page-69-0).

#### **Plynové lasery**

U plynových laserů je inverze populace dosažena čerpáním za pomoci napětí přiloženého na skleněnou (keramickou) trubici, kde je umístěno aktivní prostředí ve formě nízkotlakého plynu nebo směsi plynů. Nejčastějšími zástupci této skupiny laserů jsou *CO*<sup>2</sup> lasery, helium-neonové lasery či argonové lasery [\[21](#page-69-1)]. Právě *CO*<sup>2</sup> lasery dosahují vysokých výkonů v kontinuálním provozu (v řádu kW) i v impulzním provozu (v řádu desítek TW) [[20](#page-69-0)]. Ovšem narozdíl od Nd:YAG a diskových laserů není možné vést světelný svazek *CO*<sup>2</sup> laseru optickým vláknem, což znamená velkou nevýhodu. Pro vedení laserového záření jsou zde zapotřebí zrcadla, z čehož vyplývá komplikovanější optická dráha a její častější kalibrace [[12\]](#page-68-3).

Podobně jako u pevnolátkových laserů jsou plynové lasery hojně zastoupeny v řadě aplikací i odvětví (např. holografie, spektroskopie, skenování čárových kódů) [\[19](#page-68-10)]. *CO*<sup>2</sup> lasery jsou používány v aplikacích pro značení, gravírování a řezání nekovů, kde dosahují výkonů až 1,5 kW, pro aplikace svařování a řezání kovů až 20 kW [\[12](#page-68-3)].

#### **Kapalinové lasery**

Kapalinové lasery jsou často nazývané jako barvivové lasery. Z jejich označení taktéž vyplývá použité aktivní prostředí, které je tvořeno organickými barvivy v kapalné formě (např. Rhodamin 6G, Rhodamin B, Fluorescein, ...). Jejich čerpání probíhá nejčastěji za pomoci jiného laseru. Oproti ostatním laserům mají kapalinové lasery zásadní výhodu v možnosti změny na jiné vlnové délky (od 300 nm do 1500 nm). Přelaďování vlnové délky je zajištěno pomocí difrakční mřížky, která je umístěna v rezonátoru. Difrakční mřížka je následně natáčena, což způsobuje změnu vlnové délky. Další variantou změny je vložení hranolu do výstupního paprsku laseru. Hranol způsobí rozložení paprsku, ze kterého se následně použije pouze potřebná část spektra [\[20](#page-69-0)].

Kapalinové lasery nemají oproti výše zmíněným typům laserů tak časté průmyslové využití. Nicméně mají zastoupení v laserové medicíně a spektroskopii[[21\]](#page-69-1).

#### **Vláknové lasery**

Vláknové lasery patří do skupiny pevnolátkových laserů, ovšem díky jejich odlišným vlastnostem jsou často uváděny ve své kategorii [[19](#page-68-10)]. Tento typ laserů patří mezi nejmodernější. Laserový paprsek je rovnější, ale také menší než u jiných typů laserů. Ze zmíněných vlastností vyplývá vyšší přesnost výstupního světelného svazku[[19\]](#page-68-10). Aktivní prostředí je tvořeno dlouhým optickým vláknem dopovaném ytterbiem. Vláknové lasery obsahují integrovaný rezonátor (např. Braggovské mřížky). Jsou čerpány zpravidla laserovými diodami nebo jinými vláknovými lasery. Vláknové lasery dosahují vysokého výstupního výkonu v pracovních režimech CW i pulzních (viz kapitola [2.2.2](#page-23-0)). Pomocí laserových modulů a jejich postupného spojování je možné dosáhnout zvýšení výkonu až na 80 kW. Vzhledem ke svým malým rozměrům, dobré účinnosti a nenáročnosti na údržbu mají opět velké zastoupení v řadě aplikací, například aplikace pro zpracování materiálu (čištění, svařování, řezání, ...) [[12\]](#page-68-3).

<span id="page-22-0"></span>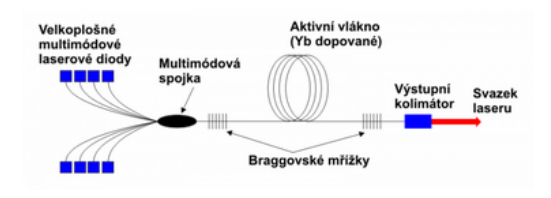

Obrázek 2.11: Princip vláknového laseru [\[12\]](#page-68-3)

#### **Polovodičové lasery**

Polovodičové lasery jsou často nazývané i jako diodové lasery. Podobně, jako vláknové lasery, jsou i polovodičové klasifikovány jako pevnolátkové. Ovšem mají svou skupinu vzhledem k obsahujícímu PN přechodu [[19](#page-68-10)]. Aktivním prostředím je polovodičový materiál a čerpání bývá nejčastěji elektrické. Povrch polovodičového krystalu má dostatečnou odrazivost, takže funguje jako samotný rezonátor [\[21](#page-69-1)]. Laserový paprsek je následně vytvářen mnohočetnými průchody oblastí přechodu [[20\]](#page-69-0).

Výkon laserů se může pohybovat v rozmezí mW až kW. Běžně mívají vysokou účinnost a malé rozměry [\[12\]](#page-68-3). Ovšem hlavní nevýhodou je rozbíhavost světelného svazku kvůli teplotně aktivnímu polovodičovému materiálu. Polovodičové lasery pat-

ří v současné době mezi nejpoužívanější, díky jejich využitelnosti v oblasti ukládání dat (např. CD a DVD přehrávače), ale také jako čerpání pro pevnolátkové lasery [\[20](#page-69-0)].

<span id="page-23-1"></span>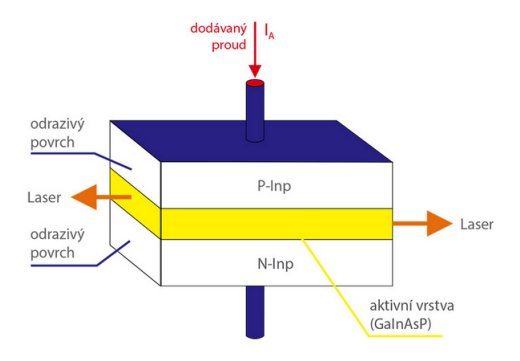

Obrázek 2.12: Princip polovodičového laseru [\[20](#page-69-0)]

### <span id="page-23-0"></span>**2.2.2 Dle časového provozu**

Jiné dělení laseru se uvádí dle časového provozu (režimu). Existují dva základní typy časového režimu, na nichž jsou lasery schopny fungovat. Jedná se o typy kontinuální (CW) a impulzní[[18\]](#page-68-9).

U kontinuálního režimu je tok energie konstantní, čili laser vysílá nepřetržitý světelný svazek na výstupu. Kontinuální laser se nejčastěji používá pro řezání či kalení [[19](#page-68-10)].

Oproti tomu u pulzních laserů je světelný paprsek v pravidelných intervalech přerušován. Laserový paprsek je tedy uvolňován ve formě pulzů, jež mohou mít různou délku trvání. Lasery s pulzním pracovním režimem vykazují několikanásobně větší špičkový výkon, než je tomu u kontinuálních laserů [\[19](#page-68-10)]. Převod z kontinuálního do pulzního režimu zajišťuje součástka Q-switch, která je umístěna v rezonátoru. Pulzní lasery se používají například v aplikacích pro bodové svařování nebo gravírování [\[20](#page-69-0)].

# <span id="page-24-0"></span>**3 Laser JenLas D2.3**

Laser JenLas D2.3 se řadí do skupiny pevnolátkových laserů, jehož jádrem je aktivní prostředí tvořené sloučeninou Nd:YVO<sup>4</sup> (Yttrium Vanad). Aktivní prostředí je uspořádano do tvaru tenkého disku. Čerpání laseru je zajištěno pomocí laserové diody (DPSS laser). Dále se laser řadí do skupiny laserů fungujících v kontinuálním režimu (CW), jehož výkon je 3 W. Výstupem laseru je světelný svazek ve viditelném spektru 532 nm (viz kapitola [3.1\)](#page-26-0) [\[22\]](#page-69-2).

Na obrázku [3.1](#page-24-1) je zobrazen používaný laser JenLas. K zajištění ochrany proti elektrostatickému výboji (ESD) musí být v době nečinnosti laseru připojovací svorky zkratovány. Na obrázku je možno vidět D-sub konektor obsahující 9 pinů, které slouží k ovládání obou NTC a Peltierova článku pod SHG krystalem.

<span id="page-24-1"></span>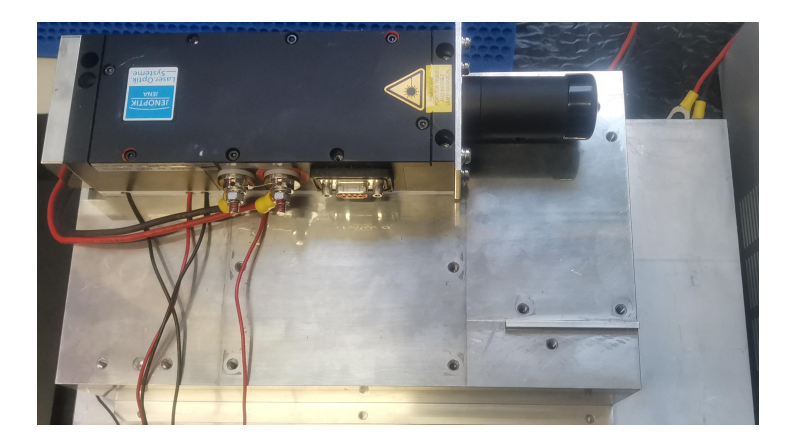

Obrázek 3.1: Laser JenLas D2.3

U laserů je rovněž potřebné zjištění jejich bezpečnostní třídy, protože některé lasery jsou schopny pracovat na frekvencích, na které lidské oko reaguje a vnímá je. Vzhledem k tomu, že je světelný svazek vysoce koherentní, může dojít k trvalému poškození zraku. Obecně se uvádí, že běžné lidské oko je schopno reagovat na vlnové délky od 400 nm do 700 nm, ve výjimečných případech i od 380 nm do 780 nm. Dle klasifikace možných nebezpečí, jež konkrétní lasery mohou způsobit lidskému organismu, jsou stanoveny tyto bezpečnostní třídy [\[23](#page-69-3)]:

- Třída I Lasery bezpečné při přímém sledování svazku, ale i v případě použití optických pomůcek.
- Třída II Lasery bezpečné pro chvilkové ozáření a u kterých lidské oko ochrání mrkací reflex.
- Třída III Lasery, u kterých je chvilkové ozáření bezpečné, ovšem při použití optických pomůcek jsou již nebezpečné. Emise do 0,5 W.
- Třída IV Lasery, které mohou způsobit trvalé poškození oka. Emise nad 0,5 W. [[24](#page-69-4)]

Z hlediska výše zmíněných bezpečnostních tříd je laser JenLas D2.3 řazen do třídy IV a při jeho používání je potřeba dodržovat bezpečnostní zásady.

Na obrázku [3.2](#page-25-0) je zobrazeno vnitřní uspořádání laseru. Kromě základních komponent zmíněných v kapitole [2.1](#page-15-0) je součástí modulu JenLas také SHG krystal (viz kapitola [3.2](#page-27-0)). Regulace teploty budicí diody a samotného SHG krystalu je zajištěna Peltierovými články (viz kapitolu [3.3](#page-27-1)). Teplota je následně měřena pomocí termistorů NTC (viz kapitola [3.4\)](#page-28-0) [\[22\]](#page-69-2).

<span id="page-25-0"></span>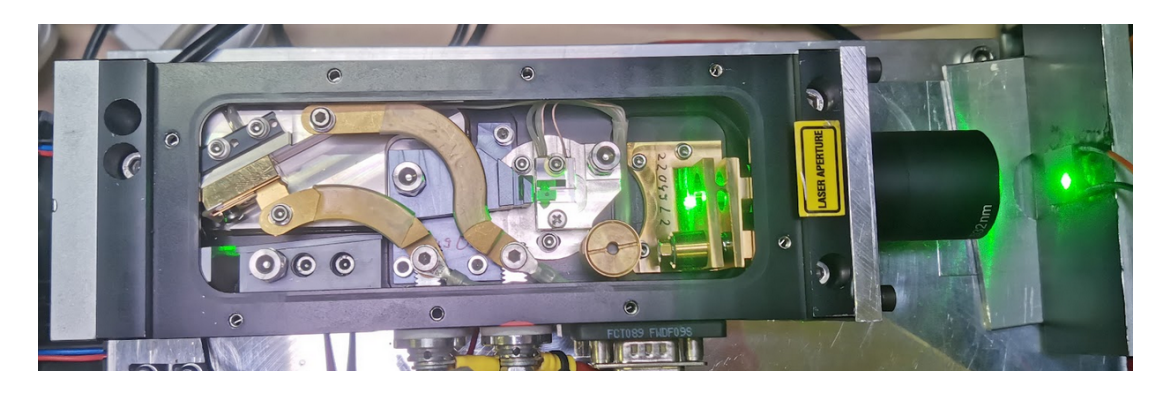

Obrázek 3.2: Vnitřní uspořádání laseru JenLas D2.3

## <span id="page-26-0"></span>**3.1 Laser o vlnové délce 532 nm**

JenLas D2.3 patří do skupiny laserů generující vlnové délky 532 nm. Oproti běžným laserům jsou tyto komplikovanější. Světelný svazek zmíněných laserů je ve viditelném zeleném spektru. Pevnolátkové lasery Nd:YAG i Nd:YVO<sup>4</sup> mají na výstupu běžně vlnové délky 1064 nm. Vlnové délky na úrovni 532 nm jsou tedy sekundární (druhou harmonickou) pro původní 1064 nm[[25\]](#page-69-5).

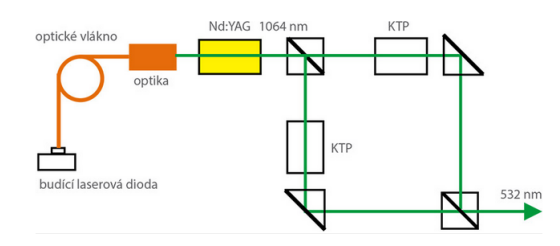

<span id="page-26-1"></span>Obrázek 3.3: Princip zeleného laseru [\[25](#page-69-5)]

Jak je vyobrazeno na obrázku výše [3.3,](#page-26-1) na výstupu laseru 1064 nm je umístěn nelineární krystal, který zajišťuje potlačením první harmonické (v infračervené oblasti a o vyšším výkonu) zisk druhé harmonické. Ta je o menším výkonu, ovšem již ve viditelném zeleném spektru. Umístěním dalšího nelineárního krystalu je možné docílit dalšího "podělení" výstupní frekvence a zisku třetí harmonické o vlnové délce 355 nm (ultrafialové záření). Lasery mající vlnovou délku 355 nm jsou vhodné pro značení elektroniky, právě díky jejich nízkému znečištění prostoru [[25\]](#page-69-5).

Lasery o vlnových délkách 532 nm jsou velmi časté pro značení elektroniky. Používají se pro značení a popisování křemíkových destiček, tenkých paměťových karet nebo také integrovaných obvodů. Zároveň však nijak nepoškozují strukturu materiálů. Současně jsou hojně využívány v automobilovém průmyslu pro značení plastů, na které lasery o vlnové délce 1064 nm nijak nepůsobí [\[26](#page-69-6)].

## <span id="page-27-0"></span>**3.2 SHG krystal**

V předchozí kapitole bylo zmíněno použití nelineárního krystalu pro zisk vlnové délky o velikosti 532 nm. Krystal je umístěn bezprostředně na výstup laseru, kde generuje další optickou vlnu s dvojnásobnou frekvencí (poloviční vlnovou délkou). Princip je nazýván SHG (second harmonic generation) [[27\]](#page-69-7).

Jako SHG krystaly se využívají materiály, které zajišťují vyvolání nelineárních optických jevů (nelineární krystalové materiály) [[28](#page-69-8)]. Z použití určitých materiálů také vyplývají nejčastější druhy SHG krystalů, kterými jsou KTP (KTiOPO<sub>4</sub>) a LBO ( $\text{LiB}_3\text{O}_5$ ). Oba zmíněné krystaly se využívají pro nízké až střední výkony. KTP krystaly mají lepší nelineární koeficienty i mechanickou stabilitu [\[29\]](#page-69-9). Oproti tomu LBO krystaly mají nejvyšší práh poškození ze všech běžných druhů krystalů [[30](#page-70-0)]. SHG krystaly generují světelný paprsek o nižším výkonu, než byl původní. Vzhledem k tomu jsou krystaly zatěžovány energií ve formě tepla. Čím více jsou krystaly oteplovány, tím spíše může dojít ke zhoršení stability výstupního světelného paprsku. Z tohoto důvodu musí být krystaly chlazeny, často právě pomocí Peltierova článku (viz kapitola [3.3](#page-27-1)) [\[27\]](#page-69-7).

## <span id="page-27-1"></span>**3.3 Peltierův článek**

Princip činnosti Peltierova článku vychází z Peltierova jevu, který spočívá ve vytvoření teplotního rozdílu mezi oběma spoji odlišných materiálů (polovodičů) v důsledku přivedení stejnosměrného napětí. Polarita tohoto napětí určuje, který spoj se bude ohřívat, a který se naopak bude ochlazovat. Jako polovodičové materiály pro výrobu Peltierova článku se primárně využívají bizmut - telluridy, jež mají vhodné termoelektrické vlastnosti [\[31](#page-70-1)]. Peltierovy články jsou konstruovány pro maximální teplotní rozdíly 60 až 75 °C [[32](#page-70-2)]. Mezi zásadní výhody Peltierova článku patří rychlý efekt chlazení/ohřevu, bezhlučný provoz i možnost zaměření chlazení na velmi malé plochy. Nevýhodou je však poměrně nízká účinnost [[32](#page-70-2)].

Opakem Peltierova jevu určeného pro chlazení (TEC - thermoelectric cooler) je

Seebeckův jev, který způsobuje vznik napětí vlivem změny teploty (TEG - thermoelectric generator) [[33](#page-70-3)].

<span id="page-28-1"></span>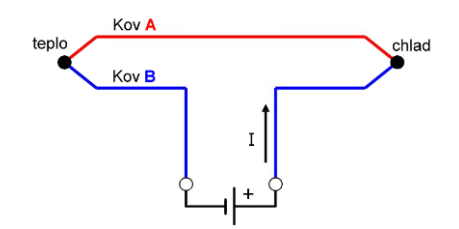

Obrázek 3.4: Princip Peltierova článku [[34\]](#page-70-4)

Součástí modulu JenLas D2.3 je trojice Peltierových článků, kdy jsou dva Peltierovy články spojeny a umístěny pod zadní částí laseru pro řízení teploty budící laserové diody. Třetí článek je umístěn přímo pod SHG krystalem. Článek pod budící laserovou diodou je primárně určen jen ke chlazení a udržení teploty pod stanovenou mezí, zatímco článek pod SHG krystalem je určen k ochlazování i ohřívání a tím stabilizaci teploty krystalu v požadovaném pracovním bodě. Článek pod SHG krystalem dosahuje maximálního výkonu 5,2 W [\[22\]](#page-69-2).

## <span id="page-28-0"></span>**3.4 Termistory**

Termistory jsou polovodičové součástky, jež mění svůj odpor v závislosti na teplotě. Rozlišují se dva základní typy termistorů - PTC a NTC. Rozdíl mezi typy termistorů spočívá v teplotním koeficientu. Termistory PTC mají kladný teplotní koeficient (odpor roste s teplotou) a naopak NTC mají záporný teplotní koeficient (odpor klesá s teplotou). Pro NTC termistory jsou typickými materiály k výrobě kobalt, nikl nebo železo. Pro PTC jsou používány materiály jako baryum, stroncium či křemík [[35](#page-70-5)].

U NTC termistoru odpor klesá vlivem zvyšující se teploty. Obvykle se používají pro velké rozsahy teploty od -55 °C až do 200 °C. NTC termistory jsou často používané jako teplotní senzory právě díky svým vlastnostem jako rychlá odezva, spolehlivost, robustnost i jejich nízká pořizovací cena. NTC termistory mají nelineární

vztah mezi teplotou a proudem. Nelineární charakteristika způsobovala komplikace pro měření přesných teplot při použití analogových obvodů (obr[.3.5](#page-29-1)). Ovšem digitální obvody odstraňují tuto komplikaci a umožňují přesnou aproximaci křivky NTC termistoru [[36\]](#page-70-6).

<span id="page-29-1"></span>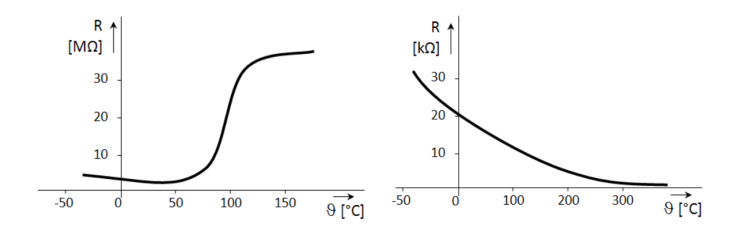

Obrázek 3.5: Charakteristika PTC (vlevo) a NTC (vpravo) [[37](#page-70-7)]

Přímo v modulu JenLas D2.3 jsou umístěny dva termistory typu NTC jako snímače pro měření teploty SHG krystalu a budící laserové diody. Jedná se konkrétně o typ EPCOS G560, který je schopen měřit teploty v rozsahu od -55 °C až do 300 °C [[22\]](#page-69-2). Závislost odporu na teplotě je vysoce nelineární a je proto potřeba v samotném návrhu do systému vhodně zvolit aproximaci pro přesné měření. Nejjednodušší aproximací je použití prvního řádu, kde je zapotřebí teplotní koeficient a změna odporu v závislosti na teplotě. Aproximace prvního řádu však platí pouze na pro velmi úzký teplotní rozsah a dosahuje i poměrně vysoké nepřesnosti [\[36](#page-70-6)]. Vzhledem k tomu, že výrobce termistoru v katalogovém listu uvádí *β* faktor je pro aproximaci křivky NTC vhodnější a přesnější využití vzorce právě s tímto parametrem.

$$
R(T) = R(T_0) \cdot e^{\beta(\frac{1}{T} - \frac{1}{T_0})}
$$
\n(3.1)

<span id="page-29-0"></span>Kde teplota  $T_0$  je referenční teplota,  $R(T_0)$  je referenční odpor při této teplotě a R(T) je odpor při určité teplotě. Pro konkrétní NTC termistor EPCOS G560 uvádí výrobce T<sub>0</sub> = 25 °C, R(T<sub>0</sub>) = 10 kΩ a  $\beta$  = 3450 K [\[22\]](#page-69-2). Aproximace s využitím  $\beta$ vzorce dosahuje mnohem lepších výsledků na teplotním rozsahu 0 °C - 100 °C [[36](#page-70-6)].

## **3.5 Laserový zdroj**

U zdroje Lumina LDD-150-50-3, který měl být původně použit pro napájení laserového modulu byla zjištěna závada kvůli níž již nebylo možné zdroj provozovat. Jako náhrada byl zvolen spínaný zdroj YPW-369d, který původně sloužil k napájení odlišného již vyřazeného laserového modulu. Tento zdroj umožňuje výstupní proud 0 - 75 A. Zároveň však poskytuje zpětnou vazbu, kdy hodnota výstupního proudu odpovídá hodnotě napětí 0 - 10 V (možné měření pomocí PLC). Zpětná vazba zajišťuje informaci o aktuální úrovni buzení laserového zdroje. Zdroj je napájen opět pomocí napěťového rozsahu 0 - 10 V. Součástí ovládací části zdroje jsou trimry určené k nastavení minimální a maximální hodnoty výstupní proudu. Vzhledem k tomu, že se jedná o zdroj k vyřazenému laserovému modulu a tedy bez patřičné dokumentace bylo potřebné nejdříve otestovat na zátěži vytvořené z diskrétních součástek možnost nastavení výstupního proudu, aby nedošlo k poškození modulu JenLas D2.3 určeného pro maximální proud 16 A.

<span id="page-30-0"></span>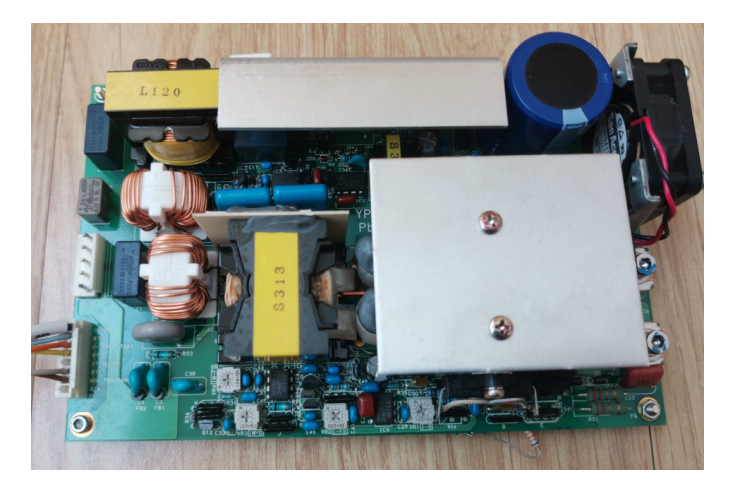

Obrázek 3.6: Laserový zdroj

Na zdroji bylo provedeno zkušební měření pro otestování správné funkce. Při měření bylo zjištěno, že nelze změnit výstupní maximální proud na příslušnou hodnotu 16 A. Z důvodu bezpečnosti a funkčnosti bylo k napájení laserového modulu použito laboratorního zdroje. Zpětná vazba systému musela být zajištěna jiným způsobem (viz kapitola [9.4\)](#page-56-2).

# <span id="page-31-0"></span>**4 Programovatelné logické automaty**

K řízení a stabilizaci teploty soustavy bylo použito PLC od společnosti Siemens. PLC (neboli programovatelné logické automaty) jsou řídicí systémy určené k řízení procesů v reálném čase. Hlavní částí každého PLC je centrální procesorová jednotka (CPU), která obsahuje operační systém a uživatelský program. Charakteristickým rysem PLC je cyklický způsob vykonávání programu [[38](#page-70-8)]:

- 1. Načtení vstupních dat
- 2. Výpočetní část programu
- 3. Akce výstupu PLC
- 4. Režie systému (aktualizace systémových proměnných, komunikace)

Z hlediska konstrukce se rozlišují dva základní typy PLC, kterými jsou kompaktní a modulární.

Kompaktní PLC obsahují v jednom modulu CPU analogové a digitální vstupy, resp. výstupy, komunikaci a v některých případech i zdroj napájení. I přestože je rozšíření tohoto typu PLC značně omezené, jsou využívaná pro jednodušší automatizační systémy díky svým nízkým pořizovacím nákladům [[39](#page-70-9)].

Naopak modulární PLC obsahují komponenty rozdělené do jednotlivých modulů s tím, že je možné upravit celou sestavu přímo pro danou aplikaci, kterou mají zastávat. Tento typ je v průmyslové praxi využíván mnohem častěji než kompaktní PLC [\[39\]](#page-70-9).

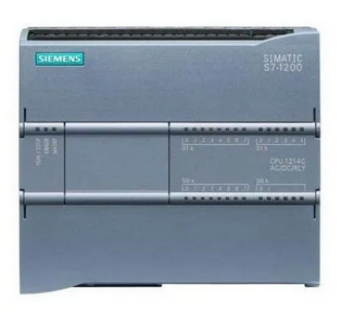

Obrázek 4.1: Kompaktní PLC [\[40](#page-71-0)] Obrázek 4.2: Modulární PLC [\[41\]](#page-71-1)

<span id="page-32-2"></span><span id="page-32-1"></span>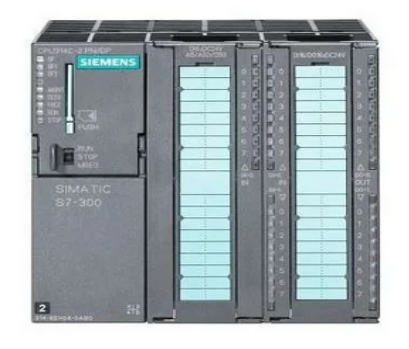

# <span id="page-32-0"></span>**4.1 Programování PLC**

PLC umožňují použití různých jazyků k jejich naprogramování. Konkrétně pro CPU řady 1200 je možnost použití tří programovacích jazyků.

Prvním je LAD (Ladder Diagram), jedná se o grafický jazyk. Program je zde zobrazen ve formě reléových schémat. LAD je výhodný při programování jednodušších logických operací[[38\]](#page-70-8).

Dalším programovacím jazykem je FBD (Function Block Diagram), který rovněž patří do skupiny grafických programů, a němž se používají obdélníkové bloky pro realizaci různých logických funkcí [[38](#page-70-8)].

Posledním jazykem je SCL (Structured Control Language), který je již oproti předcházejícím textový. SCL je používán pro programování složitějších a komplexnějších algoritmů, převážně pro složitější matematické vzorce, u nichž by byla realizace v grafickém jazyku komplikovaná [\[42](#page-71-2)].

## <span id="page-33-0"></span>**4.2 Použitá sestava**

Jádrem použité sestavy je kompaktní PLC SIMATIC S7-1200 s CPU 1215C. Dosahující základních parametrů [[42](#page-71-2)]:

- 14 digitálních vstupů a 10 digitálních výstupů (24 V DC);
- 2 analogové vstupy a 2 analogové výstupy (10 bit);
- 4 pulzní generátory 100 kHz;
- RAM (100 kB).

Napájení sestavy bylo ze zdroje 24 V DC, umístěného přímo v modulu JenLas. Zdroj současně napájel i rozšiřující modul analogových vstupů a obvod pro měření teploty. Použití rozšiřujícího modulu analogových vstupů SM1231 je popsáno v kapitole [7.1.3](#page-41-0).

<span id="page-33-1"></span>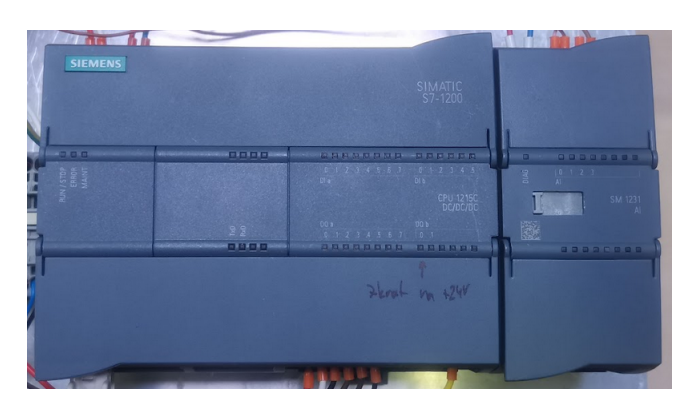

Obrázek 4.3: Použitá sestava

# <span id="page-34-0"></span>**5 Identifikace systému**

Pro zajištění efektivního řízení konkrétního systému je zapotřebí znalosti jeho vlastností. Matematické vyjádření těchto vlastností se nazývá matematický model a získání tohoto modelu tvoří proces označovaný jako identifikace systému[[43\]](#page-71-3). Model je závislý na apriorních informacích, jež pojednávají o znalosti systému a jeho dynamických vlastnostech. Z hlediska apriorních informací o systému se rozlišují dva základní přístupy identifikace - analytický a empirický[[44\]](#page-71-4).

## <span id="page-34-1"></span>**5.1 Analytický přístup**

U analytického přístupu identifikace je matematický model sestavován pomocí matematicko-fyzikální analýzy systému. Na základě apriorních informací (konstrukční, technologické, provozní údaje, ...) jsou určeny vztahy mezi vstupními a výstupními veličinami soustavy. Výsledkem je vnitřní model systému (tzv. white box model - bílá skříňka). Přesnost modelu je obecně dána množstvím využitých apriorních informací [\[43](#page-71-3)].

Výhodou přístupu je možnost zjištění dynamických vlastností systému ještě před jeho realizací, ale také širší oblast působnosti modelů. Jistým úskalím je nutnost důkladné znalosti daného oboru a vytvoření mnohdy komplikovaných vztahů [\[43\]](#page-71-3).

## <span id="page-34-2"></span>**5.2 Empirický přístup**

U empirického přístupu je matematický model sestavován na základě experimentální identifikace, kdy je daný systém pozorován při provozu nebo je na něm provedeno experimentální měření. Výsledkem je zde matematický model, který vyjadřuje vnější popis (tzv. black box model - černá skříňka). Vnější popis pouze charakterizuje vstupně-výstupní chování systému [[43](#page-71-3)].

Oproti analytické se u experimentální identifikace využívají parametrické, i neparametrické modely. Parametrické modely jsou popisovány formou, např. diferenciální rovnice (obrazovým přenosem), obsahující parametry (koeficienty), zatímco neparametrické jsou vyjádřením vstupně-výstupní závislosti v grafické či tabulkové podobě (např. přechodová charakteristika) [\[44](#page-71-4)].

## <span id="page-35-0"></span>**5.3 Dopravní zpoždění**

U mnoha systémů v praxi výstup nereaguje na určitý vstup bezprostředně (bez zpoždění). Při změně vstupu se výstupní veličina začne měnit až po uplynutí určité doby tzv. dopravního zpoždění, označovaného *τ* nebo T*D*. Tento jev je způsoben konečnou rychlostí šíření signálu v soustavě. Typickým příkladem systému s dopravním zpožděním je např. pásový dopravník, kde je zpoždění závislé na délce pásu[[38\]](#page-70-8).

Dopravní zpoždění má špatný vliv na ustálení regulačního pochodu. Může nabývat různých hodnot v řádech sekund až desítek minut. O tom, které hodnoty dopravního zpoždění jsou zanedbatelné či nikoliv, rozhoduje jejich vzájemný vztah s časovými konstantami regulované soustavy. V případech, kdy je dopravní zpoždění velikostně srovnatelné, nebo dokonce převyšuje časové konstanty, dochází k vysoké chybě, která může vést až k nestabilitě a je potřeba použití metod pro jeho kompenzaci [[38](#page-70-8)].

<span id="page-35-1"></span>
$$
G(s) = \frac{b_m s^m + \dots + b_1 s + b_0}{a_n s^n + \dots + a_1 s + a_0} \cdot e^{-T_D s} \tag{5.1}
$$

Vztah pro obecný tvar přenosu systému s dopravním zpožděním je znázorněn výše [5.1](#page-35-1). Přenos systému bez dopravního zpoždění je tedy vynásoben výrazem *e −TDs* , kde je T*<sup>D</sup>* rovno velikosti dopravního zpoždění. Zjištění (změření) hodnoty dopravního zpoždění by mělo proběhnout v rámci identifikace.

U systému s dopravním zpoždění dochází i ke změně ve frekvenční charakte-
ristice. Frekvenční přenos se uvažuje vlivem dopravního zpoždění v exponenciálním tvaru. Frekvenční charakteristika systému s dopravním zpožděním se spirálovitě otáčí kolem počátku. Soustava se tak chová jako soustava vyššího řádu bez dopravního zpoždění [\[38\]](#page-70-0).

# **6 Řízení nelineárních systémů**

Dle principu činnosti a konstrukce SHG krystalu bylo prvotním předpokladem, že jeho změna teploty se bude odvíjet v závislosti na aktuální úrovni buzení laserové diody. Tedy při vyšším vstupním proudu bude SHG krystal stále více samovolně zahříván. Z tohoto vyplývá, že se jedná o nelineární systém obsahující statickou nelinearitu.

Nejjednodušším a zároveň ideálním řešením pro kompenzaci statické nelinearity je vytvoření většího počtu PID regulátorů s několika dílčími lineárními modely a jejich následné přepínání mezi sebou v závislosti na aktuálním stavu systému (hladině buzení). Tato metoda je nazývána gain scheduling. Obecně se využívají dva postupy pro přepínání mezi dílčími modely v závislosti na pracovním bodě [\[45](#page-71-0)]:

- Hard switching u tohoto postupu se jedná o tzv. tvrdé přepínání, kdy dochází k přímému přepnutí mezi dvěma různými regulátory a tím i ke změně příslušných parametrů. Výhodou je převážně jednoduchost řešení, ovšem poskytuje horší výsledky a snižuje životnost akčních členů [\[45\]](#page-71-0).
- Soft switching jedná se o tzv. jemné přepínání, které je založeno na váženém průměru dvou sousedních pracovních bodů, kdy váha závisí na vzdálenosti. Zde je dosaženo daleko jemnější korekce a prodloužení životnosti akčních členů za cenu větší výpočetní náročnosti [[45](#page-71-0)].

Následuje problém, jaký počet modelů je zapotřebí zvolit a jejich rozložení v rámci pracovního rozsahu. Obecně nelze rozdělit na pravidelné intervaly a záleží na pracovní oblasti.

Možnou variantou pro analýzu nelinearity systému je postup založený na tzv. gap metrice, jež vyhodnocuje podobnost dvou lineárních systémů (rozdíl mezi nimi). Gap metrika je dostupná v rámci Robust Control Toolboxu v Matlabu.

- Gapmetrice(G1,G2) *→* 0 *⇒* velká podobnost dvou systémů, možné řízení jedním lineárním regulátorem.
- Gapmetrice(G1,G2) *→* 1 *⇒* malá podobnost dvou systémů, není možné použití jednoho lineárního regulátoru [[45](#page-71-0)].

# **7 Měření a řízení teploty**

Měření teploty laserové diody a SHG krystalu je zajištěno pomocí dvojice NTC termistorů umístěných přímo v laserovém modulu. Celý obvod je zapojen na jednostranném univerzálním pájivém poli s již předvrtanými otvory pro snadnou implementaci jednotlivých součástek. Součástí obvodu je rovněž i zapojení části, která je určena pro řízení teploty.

### **7.1 Obvod pro měření teploty**

V následujících kapitolách budou popsány stěžejní prvky a jejich zapojení do obvodu pro měření a řízení teploty. Součástí popisu bude také propojení obvodu s PLC SIMATIC S7 - 1200 a laserovým modulem JenLas D2.3 pro regulaci teploty.

### **7.1.1 Modul HW 399 - 4**

Na obrázku [7.1](#page-40-0) je vyobrazeno vnitřní schéma modulu HW 399 - 4. Jedná se o čtyřkanálový izolační modul s optočlenem. Digitální výstupy u PLC mají parametry stejnosměrné napětí 24 V a proud 0,5 A [[42\]](#page-71-1). Vzhledem k tomu, že digitální výstupy slouží k ovládání Peltiérových článků přes H můstky, jež používají TTL logiku 5 V je nezbytné použití modulu HW 399 - 4.

Jádrem modulu HW 399 - 4 je čtyřkanálový optočlen (rovněž označován jako optoizolátor) TLP281-4. Jedná se o polovodičovou součástku, která umožňuje přenos elektrického signálu mezi dvěma izolovanými obvody. Základem každého optočlenu jsou dvě hlavní části, první je LED, která vyzařuje infračervené světlo. Druhou částí je fotocitlivá součástka, jež právě infračervené světlo z LED detekuje. Optočlen se tedy používá ke galvanickému oddělení dvou obvodů, v tomto případě u digitálních výstupů PLC (Q0.0 - Q0.3) a H-můstku IBT\_2. Díky optickému přenosu nedochází ke vzniku magnetických a elektrických polí, které mohou vést na parazitní vazby [\[46](#page-71-2)].

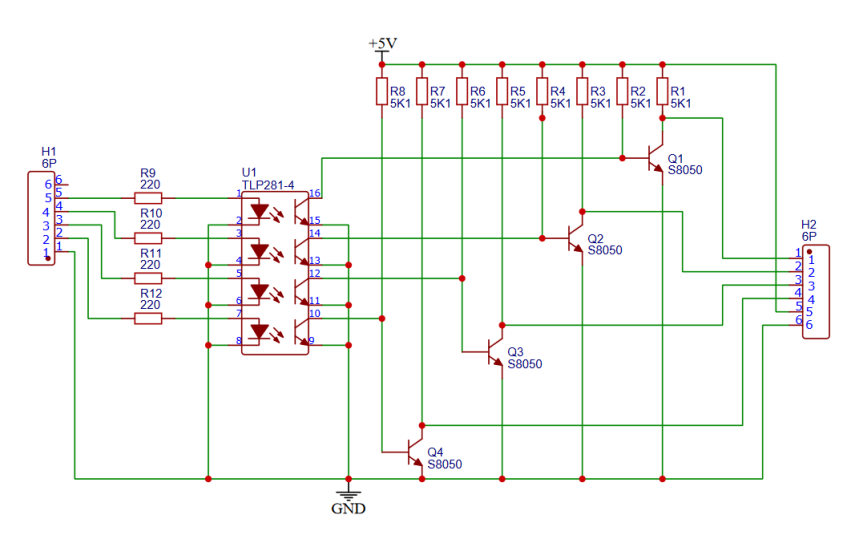

<span id="page-40-0"></span>Obrázek 7.1: HW 399 - 4

V závislosti na typu obvodu (stejnosměrný či střídavý) se používají různé druhy fotocitlivého členu. V tomto případě se jedná o stejnosměrný obvod, proto optočlen TLP281-4 obsahuje fototranzistory. Důležitým parametrem optočlenu je izolační napětí. To vyjadřuje velikost napětí, které je možno připojit mezi vysílač a přijímač, aniž by došlo k průrazu. Izolační napětí se může pohybovat od desítek voltů až k tisícům voltů. U použitého optočlenu TLP281-4 je izolační napětí 5 kV [\[47\]](#page-71-3).

#### **7.1.2 TEL 3 - 2411**

Další hlavní součástkou v obvodu je DC/DC měnič napětí, který převádí vstupní napětí ze zdroje (24 V DC) na 5 V DC. Napětí 5 V je potřebné u zapojení s NTC termistory, ale také pro napájení H - můstku. V prvotním návrhu obvodu byl nejprve použit DC/DC měnič od společnosti CINCON u něhož bylo vstupní napětí 9 - 32 V DC a výstupní 5 V DC při výkonu 10 W. Měnič byl však v pozdějším návrhu obvodu vyměněn za TEL 3 - 2411 od TRACOPOWER. Nahrazení proběhlo primárně z důvodu zvýšené celkové kvality a hlavně elektrické izolace (elektrická bariéra mezi vstupem a výstupem) u TEL 3 - 2411. Elektrická izolace zajišťuje zvýšenou bezpečnost a spolehlivost obvodu. U měniče TEL 3 - 2411 je vstupní napětí 18 - 36 V DC a výstupní 5 V DC při výkonu 3 W [[48\]](#page-71-4).

### **7.1.3 Schéma zapojení**

Na obrázku [7.2](#page-41-0) je zobrazeno kompletní schéma pro měření a řízení teploty. Kromě již zmíněných hlavních součástek byl na každý digitální výstup Q0.0 - Q0.3 zařazen odpor o hodnotě 1 kΩ, který je určen k omezení proudu LED umístěné v optočlenu na hodnotu 19,67 mA. Další rezistory o hodnotě 10 kΩ jsou určeny pro NTC termistory (viz kapitola [7.2\)](#page-42-0). Výsledné schéma bylo vytvořeno v softwaru EasyEDA.

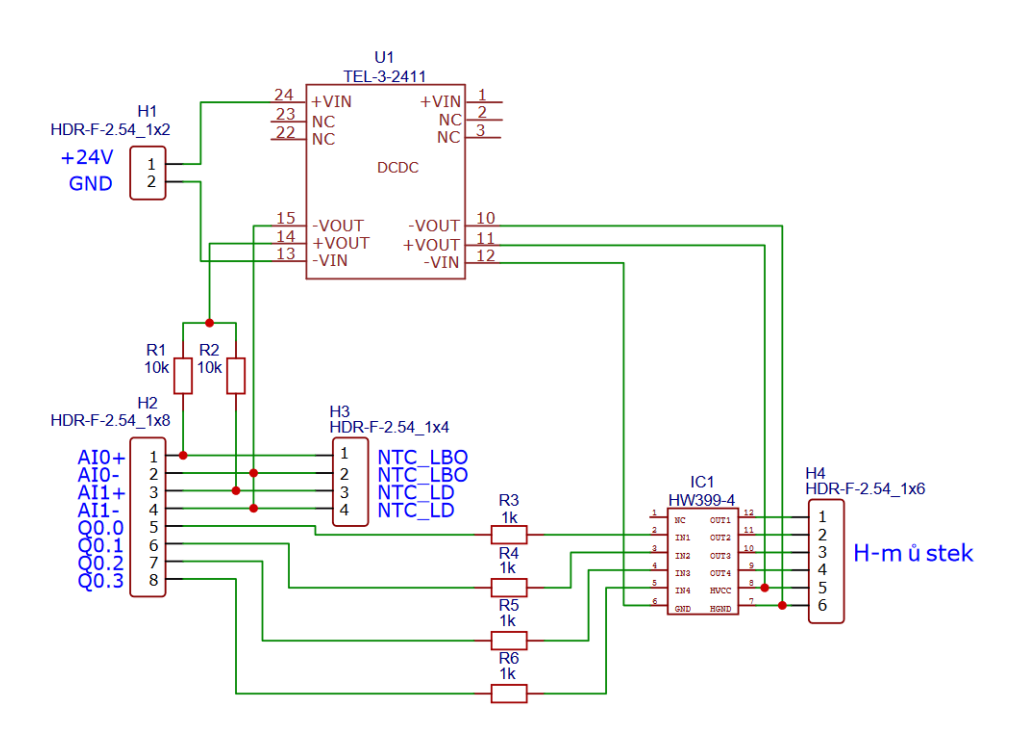

<span id="page-41-0"></span>Obrázek 7.2: Schéma měření teploty

Z počátku bylo měření napětí odpovídající odporu NTC termistoru realizováno prostřednictvím integrovaných analogových vstupů na CPU 1215C. Součástí CPU 1215C jsou dva analogové vstupy pro 0 až 10 V (AI0 - AI1). Zmíněné vstupy mají rozlišení 10 bitů. Analogová hodnota ze vstupů může být zpracována v uživatelském programu jako číselná hodnota v rozsahu od 0 do 27648 [[42\]](#page-71-1).

Možnost dvou integrovaných analogových vstupů (NTC pro krystal a NTC

pro diodu) byla v prvotním měření dostačující pro otestování vytvořeného obvodu. Ovšem v pozdější fázi se ukázalo, že měření při použití integrovaných vstupů je zatíženo poměrně velkou chybou, zvláště pro měření vyšších teplot. Chyba byla zapříčiněna parametry integrovaných analogových vstupů. Výrobce udává velikost vstupního odporu (0 do 10 V) *≥* 100 kΩ [\[42](#page-71-1)]. Tato hodnota byla pro přesnější měření nedostačující a z tohoto důvodu musela být PLC sestava rozšířena o SM (signal module), konkrétně o modul SM 1231 AI obsahující čtyři analogové vstupy, které již mají rozlišení 12 bitů + znaménko odpovídající číselné hodnotě od -27648 do +27648. Velký rozdíl je právě ve vstupním odporu, který je *≥* 9 MΩ [\[42\]](#page-71-1). Další výhodou použití rozšiřujícího modulu je možnost zjištění překročení rozsahu (shora nebo zespoda), jež může následně spustit diagnostickou událost.

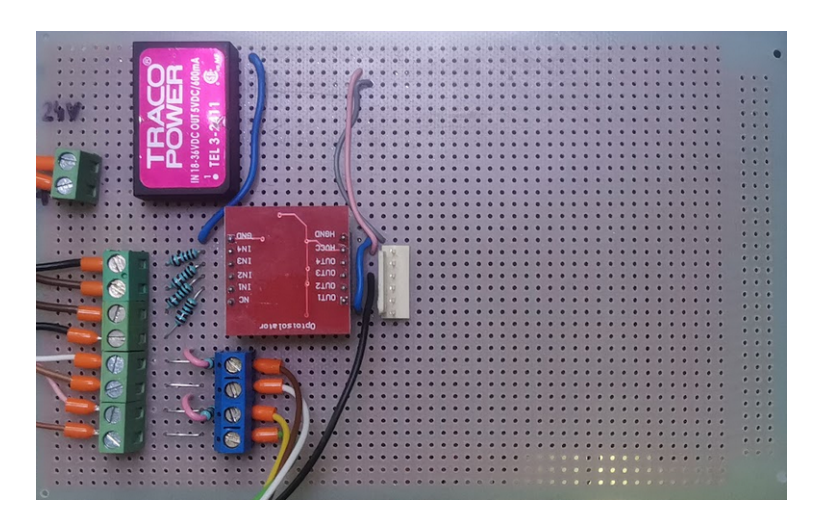

Obrázek 7.3: PWM signál [\[49](#page-72-0)]

### <span id="page-42-0"></span>**7.2 Implementace NTC do TIA Portal**

Nejjednodušším způsobem, jakým lze měřit teplotu je za pomoci děliče napětí. Termistor NTC je možno zapojit do dolní, či horní části napěťového děliče. V případě zapojení do horní části se napětí bude zvyšovat s rostoucí teplotou. Naopak při připojení do spodní větve se napětí bude snižovat s rostoucí teplotou. Do opačné větve vůči termistoru se připojuje rezistor o hodnotě odporu rovné referenčnímu odporu použitého termistoru [\[50\]](#page-72-1). Jak je možno vidět na obrázku [7.2](#page-41-0) termistor byl zapojen do spodní větve a je použit rezistor o hodnotě 10 kΩ. Vstupní napětí děliče může být zvoleno libovolně, avšak ve snaze snížit protékající proud termistorem (předcházet samozahřívání), bylo použito nejnižší napětí v obvodu 5 V. Ve vztahu [7.1](#page-43-0) je vyjádření odporu termistoru ze vzorce pro napěťový dělič.

<span id="page-43-0"></span>
$$
\frac{U_R}{U_1} = \frac{R(T)}{R_1 + R(T)} \Rightarrow R(T) = \frac{R_1}{\frac{U_1}{U_R} - 1} \tag{7.1}
$$

Kde U<sup>1</sup> je vstupní napětí, U*<sup>R</sup>* výstupní napětí z děliče a R<sup>1</sup> je sériový odpor  $10 \text{ k}\Omega$ .

Pro přesnější měření teploty je zapotřebí implementovat aproximační křivku NTC termistoru dle vztahu [3.1](#page-29-0). Součástí implementace musí být také konverze hodnoty napětí změřené analogovými vstupy na odpor termistoru dle vztahu [7.1](#page-43-0).

Oproti programovacímu jazyku FBD, umožňuje jazyk SCL snadnější programování komplexnějších matematických vzorců. Implementace vztahů určených pro měření teploty tak byla do TIA portalu zrealizována prostřednictvím funkce (FC) v programovacím jazyku SCL. Aby tato funkce mohla být provedena, musí být volána v organizačním bloku (OB).

Zdrojový kód 7.1: Implementace NTC

```
_1 #Uvst := INT TO REAL("Uvst");
_2 #napeti := (13830.0 / #Uvst) - 1 ;
  3 #odpor := #rezistor / #napeti; // Konverze napetí na odpor
4 \mid # \text{teplota} := # \text{odpor} / # \text{termNom}; // (R/Ro)5 \text{ } |#teplota := LN(#teplota)/LN(10.0); // ln(R/Ro)
\frac{1}{6} #teplota := #teplota / #beta; \frac{1}{1/B} * ln(R/Ro)
  #teplota := #teplota + (1.0 / (#refTep + 273.15)); // + (1/To)\frac{1}{8} #teplota := 1.0 / #teplota; // Prevrácená hodnota
\frac{1}{2} #teplota := #teplota - 273.15;
_{10} #teplota0UT := #teplota;
_{11} "LBOtemp" := #teplota;
```
# **7.3 Řízení teploty**

Řízení teploty laserové diody a SHG krystal probíhá prostřednictvím Peltiérových článků, které jsou ovládány pomocí H - můstků a PWM.

### **7.3.1 H - můstek**

H - můstek je elektronický obvod určený ke změně směru napětí a tím i proudu tekoucího do zátěže. Nejčastěji se používá pro změnu směru otáčení u stejnosměrného motoru. Pro účely stabilizace teploty slouží ke změně chlazení či ohřívání Peltierových článků. H - můstek se skládá ze čtyř spínací prvků umístěných v rozích a ze zátěže uprostřed. Jako spínací prvek se používají tranzistory [[51\]](#page-72-2).

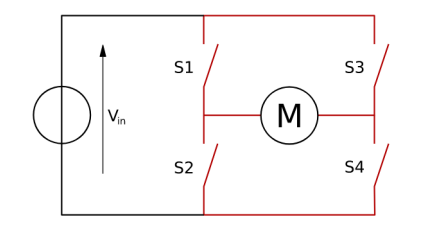

Obrázek 7.4: Principiální schéma H můstku [[51](#page-72-2)]

Kromě dvou napájecích pinů 5 V DC obsahují použité duální H - můstky dále dva řídicí piny. Jeden slouží pro volbu mezi ohříváním a ochlazováním (digitální výstup Q0.1 a Q0.3). Druhý je určen pro PWM, která zajišťuje rychlost ochlazování resp. ohřívání (digitální výstup Q0.0 a Q0.2).

### **7.3.2 PWM**

PWM (neboli pulzně šířková modulace) je technika pomocí níž lze získat analogové hodnoty prostřednictvím digitálních výstupů. PWM je v podstatě digitální obdélníkový signál (zapnuto a vypnuto), u kterého lze dobu zapnutí nastavit (modulovat) podle potřeby a tím regulovat míru chlazení, resp. ohřevu u Peltierova článku [\[49](#page-72-0)].

Na obrázku [9.1](#page-52-0) je ukázka PWM signálu. U něhož jsou rozhodující parametry amplituda, frekvence (perioda) a střída signálu. Amplituda je standardně dána fix-

ní hodnotou log. 1 a odpovídající napájecímu napětí 5 V. Frekvence je závislá na aplikaci, pro kterou je PWM určena. Střída (z angl. duty cycle) je poměr doby zapnutí ku periodě signálu. Střída se obvykle udává v procentech. Průměrné napětí do zátěže (Peltierův článek) je přímo úměrné střídě výstupního PWM signálu[[49\]](#page-72-0).

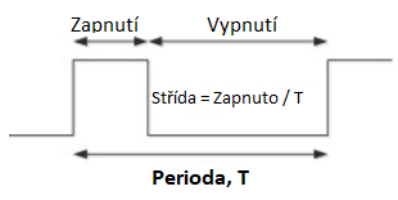

Obrázek 7.5: PWM signál [\[49](#page-72-0)]

Integrované digitální výstupy u CPU 1215C mohou být řízeny jako "pulzní výstupy" přímo od integrovaného pulzního generátoru, který u typu CPU 1215C umožňuje minimální frekvenci 2 Hz a naopak 100 kHz maximální. Je možné použití až čtyř pulzních generátorů na CPU. Pulzní generátor může být nastaven na dva režimy činnosti PTO (pulse train output) a PWM [\[42\]](#page-71-1).

Pulzní generátor je pro režim PWM nastaven v hardware konfiguraci a následně v programu řízen blokem CTRL\_PWM. Součástí konfigurace je pevně nastavená časová základna (frekvence) a doba pulzu spolu s předdefinovaným formátem (stovky, tisíce, S7 analog formát). Dobu pulzu, resp. střídu, je možno měnit v průběhu chodu pomocí výstupní adresy word (např. QW1000). Pro tuto aplikaci byla použita časová základna µs a S7 analog formát, který umožňuje změnu střídy v rozmezí 0-27648 (0 pro stálou log.0 a 27648 pro stálou log.1 na výstupu) [\[42\]](#page-71-1).

# **8 Identifikace**

Vzhledem k charakteru vnitřní struktury systému byl pro identifikaci soustavy zvolen empirický přístup (experimentální). Pro SHG krystal a LD byly změřeny jednotlivé přechodové charakteristiky, tedy reakce výstupní veličiny (teploty) SHG krystalu, resp. LD na vstupní jednotkový skok (zapnutí Peltierova článku). Z charakteristik byl následně zjištěn obrazový přenos systému.

### **8.1 Naměřená data**

Změření dat chování systému bylo provedeno prostřednictvím integrované funkce v TIA portal - Trace. Funkce Trace patří do skupiny diagnostických nástrojů, která rovněž umožňuje testování simulací či analýzu dynamických procesů. Použitím funkce logování Trace se zajistilo změření jednotlivých dat v přesných časových úsecích a dostatečně rychle navzorkované. Všechny CPU řady 1200 poskytují možnost chodu dvou Trace funkcí současně (každá až 16 sledovaných proměnných). V panelu Traces bylo v první řadě potřeba vytvořit Trace konfiguraci pro danou úlohu. Součástí konfigurace je volba požadovaných signálů (proměnných) a podmínek pro nahrávání. Spuštění záznamu průběhů je možné nastavit jako automatické, nebo při změně tzv. trigger proměnné.

Kromě sledovaných proměnných je součástí konfigurace také nastavení periody vzorkování. Hodnoty jsou zaznamenávány vždy na konci příslušného organizačního bloku (OB). Perioda vzorkování Trace se odvíjí od nastavení počtu cyklů OB. V rámci panelu Sampling je také možné nastavit počet nahraných vzorků.

Pro účely změření přechodových charakteristik byly použity proměnné teplot

SHG krystalu a LD (LBOtemp a LDtemp). Záznam byl spuštěn při nastavení PWM na hodnotu 27648 (odpovídá trvale zapnutému stavu) u digitálního výstupu pro Peltierův článek. Data byla změřena v časových intervalech 1 ms a byl zvolen maximální počet zaznamenaných vzorků 40327.

Výstupem funkce Trace může být obrázek ve formátu .bmp nebo .csv soubor, který může být následně zpracován například v prostředí Matlab.

#### **8.1.1 Naměřená data teploty SHG krystalu**

Chování SHG krystalu je závislé na úrovni buzení LD. Při vyšším budícím proudu na LD dochází k většímu uvolňování energie ve formě tepla na krystalu. Jedná se tedy o nelineární systém. Budící proud se může pohybovat v rozmezí od 0 A do 16 A. Prahový proud diody se vyskytuje kolem 8 A. Z tohoto důvodu bylo změřeno na úrovni buzení od 0 A do 8 A menší množství přechodových charakteristik. Naopak v rozmezí 8 A - 16 A probíhalo měření odezvy SHG krystalu po 1 A budícího proudu.

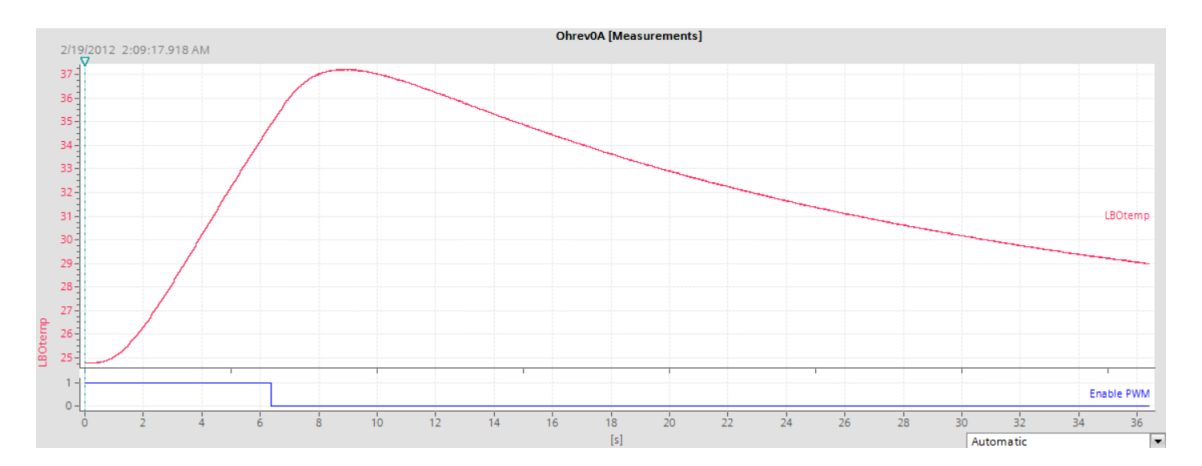

Obrázek 8.1: Přechodová charakteristika SHG ohřevu při buzení 0 A

Pro udržení teploty v potřebných mezí okolo žádané hodnoty je zapotřebí SHG krystal ohřívat (pro nižší úrovně buzení) i ochlazovat (pro vyšší úrovně buzení). Proto bylo potřebné provést měření přechodových charakteristik pro chlazení i ohřev na různých úrovních buzení LD.

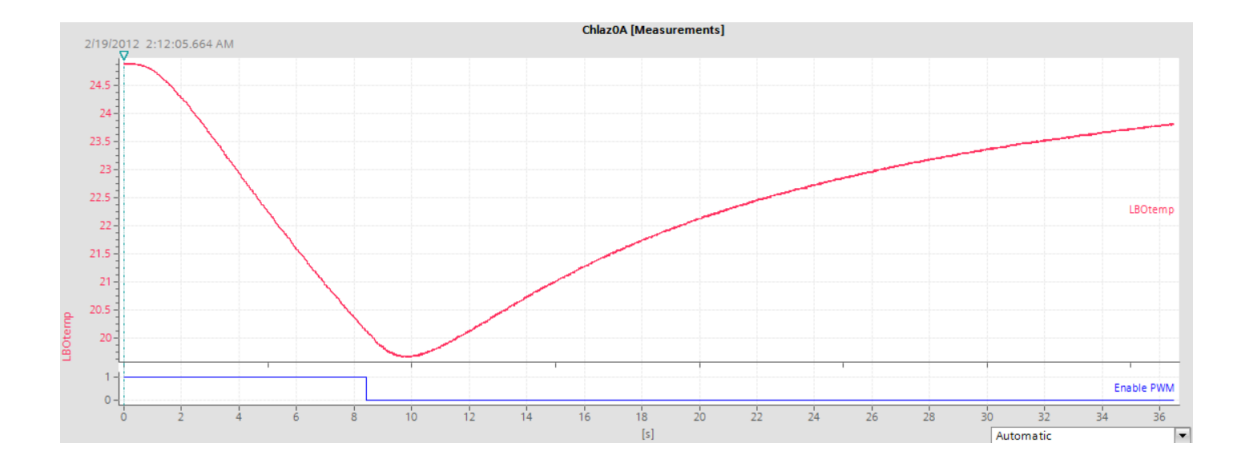

Obrázek 8.2: Přechodová charakteristika SHG chlazení při buzení 0 A

Měření na hladině buzení 0 A mohlo být provedeno bez ohledu na teplotu laserové diody. Ovšem pro pokračování na vyšších úrovních buzení bylo zapotřebí zrealizovat základní algoritmus pro chlazení laserové diody k udržení její teploty pod kritickou teplotou danou výrobcem 30 °C.

### **8.1.2 Naměřená data teploty LD**

Oproti SHG krystalu nejsou požadavky na laserovou diody tak vysoké. Laserovou diodu není nutné zahřívat na určitou žádanou hodnotu, nýbrž ji pouze udržovat pod kritickou hodnotou. Pro laserovou diodu byla změřena jen přechodová charakteristika chlazení na hladině buzení 0 A.

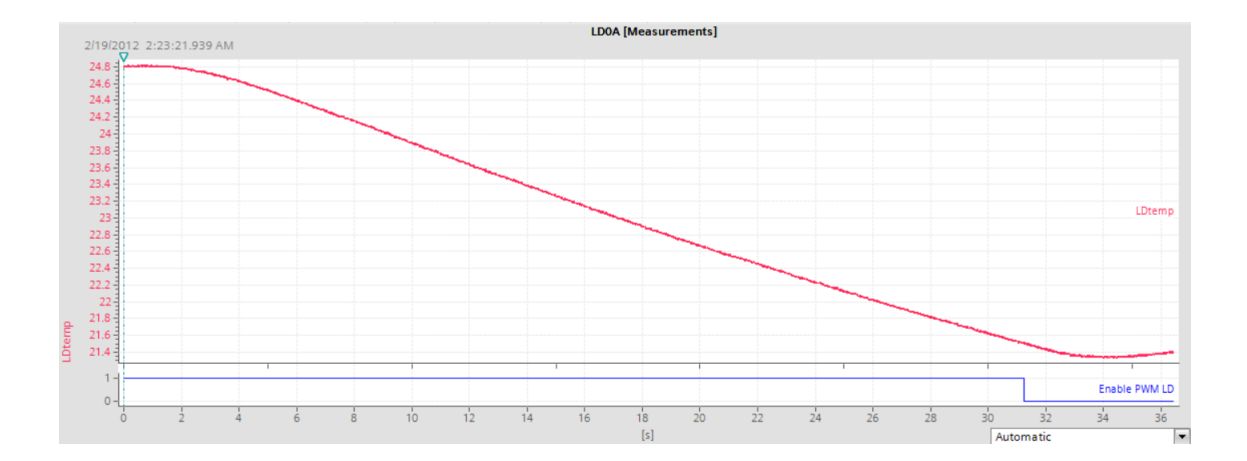

Obrázek 8.3: Přechodová charakteristika LD chlazení při buzení 0 A

## **8.2 Zpracování naměřených dat**

Po změření jednotlivých přechodových charakteristik byla data získaná funkcí Trace importována prostřednictvím souboru .csv do prostředí Matlab. Naměřená data musela být pro následný postup získání obrazového přenosu upravena (oříznutím, posunutím). V Matlabu je možno získat přenos z naměřených dat pomocí "Identification toolbox", nebo v rámci optimalizačního programu vycházejícího z počátečního odhadu struktury systému a následného výpočtu kriteriální funkce. V práci bylo využito vestavěného nástroje "Identification toolbox".

Jeho výhodou je relativně jednoduché ovládání, ovšem umožňuje pouze omezené struktury. Tento nástroj se spouští zadáním příkazu Ident do příkazového řádku.

Naměřená data byla importována do toolboxu spolu s periodou vzorkování. Po importu dat je možné přímo v toolboxu vykreslit používaná data pro kontrolu (viz obr. [8.4](#page-50-0)). V rámci toolboxu byly použity "Transfer Function Models" pro získání obrazových přenosů z jednotlivých přechodových charakteristik. Nástroj umožňuje volbu struktury modelu s tím, že následně existuje možnost v rámci toolboxu vypočítat míru shody modelu s reálným identifikovaným systémem. Z charakteru je zřejmé, že se bude jednat o systém minimálně 2. řádu. V toolboxu byla tedy zadána struktura 2. řádu bez nul, 2. řádu s 1 nulou a 3. řádu. Při porovnání výsledných

modelů měl nejvyšší shodu v 98,8 % model 3. řádu. Ovšem model 2. řádu bez nul měl rovněž poměrně vysokou shodu (97,61 %) a vzhledem ke snaze snížit řád modelu byl pro další postup zvolen model 2. řádu. Na obrázku [8.5](#page-50-1) lze vidět kritérium shody pro hladinu buzení 0 A (u SHG krystalu). U zbývajících úrovní buzení se shoda modelů s identifikovatelným systémem vždy pohybovala v rozmezí 96 - 98 % (2. řádu).

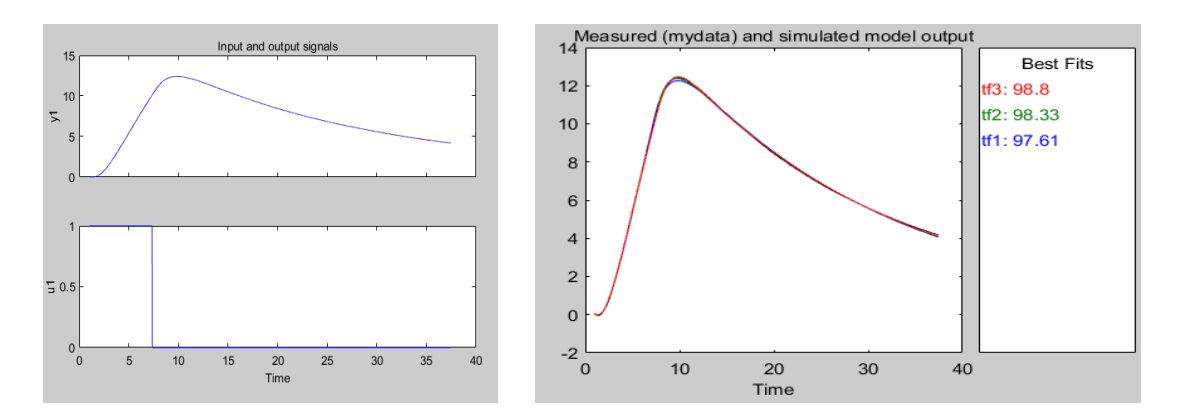

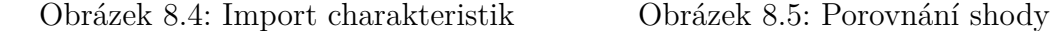

<span id="page-50-1"></span><span id="page-50-0"></span>

Pomocí funkce Trace (měřící kurzory) bylo rovněž změřeno dopravní zpoždění SHG krystalu a laserové diody. Pro SHG krystal bylo měřeno dopravní zpoždění 0,5 s, zatímco u laserové diody bylo zpoždění 2 s. Větší zpoždění u laserové diody je zapříčiněno tím, že Peltierův článek chladí celou zadní konstrukci laseru.

Výsledné přenosy pro úroveň buzení 0 A SHG krystalu (chlazení, ohřev) a laserové diody (chlazení) jsou uvedeny níže (viz rovnice [8.1,](#page-50-2) [8.2](#page-50-3) a [8.3\)](#page-50-4):

<span id="page-50-2"></span>
$$
G_{ohr0A} = \frac{1,629}{s^2 + 0,6731s + 0,02606} \cdot e^{0,5s} \tag{8.1}
$$

<span id="page-50-3"></span>
$$
G_{chl0A} = \frac{-0,748}{s^2 + 0,9095 + 0,05453} \cdot e^{0,5s} \tag{8.2}
$$

<span id="page-50-4"></span>
$$
G_{LDOA} = \frac{-0,0489}{s^2 + 0,3466 + 0,0051} \cdot e^{2s}
$$
 (8.3)

# **9 Návrh řízení teploty LD a SHG krystalu**

V následujících kapitolách bude popsán návrh a realizace algoritmu pro řízení teploty laserové diody a SHG krystalu. Součástí kapitoly bude rovněž implementace do PLC Siemens a dosažené výsledky kvality regulace.

# **9.1 Řízení teploty LD**

Pro měření i práci na laseru bylo potřebné zrealizovat v první řadě algoritmus pro chlazení laserové diody. Pro laserovou diodu je dostačující udržení její teploty pod kritickou teplotou 30 °C, čehož lze dosáhnout za pomocí běžného zpětnovazebního P regulátoru s dostatečně velkým zesílením. Žádaná hodnota teploty byla trvale nastavena přímo v programu na hodnotu 23,5 °C. Hodnota zesílení byla zvolena experimentálně. Na základě požadavku, aby při zvýšení laserové teploty o 2 °C nad žádanou hodnotu již došlo k dosažení maximální hodnoty PWM (27648), čili stálého zapnutí chlazení Peltierovým článkem.

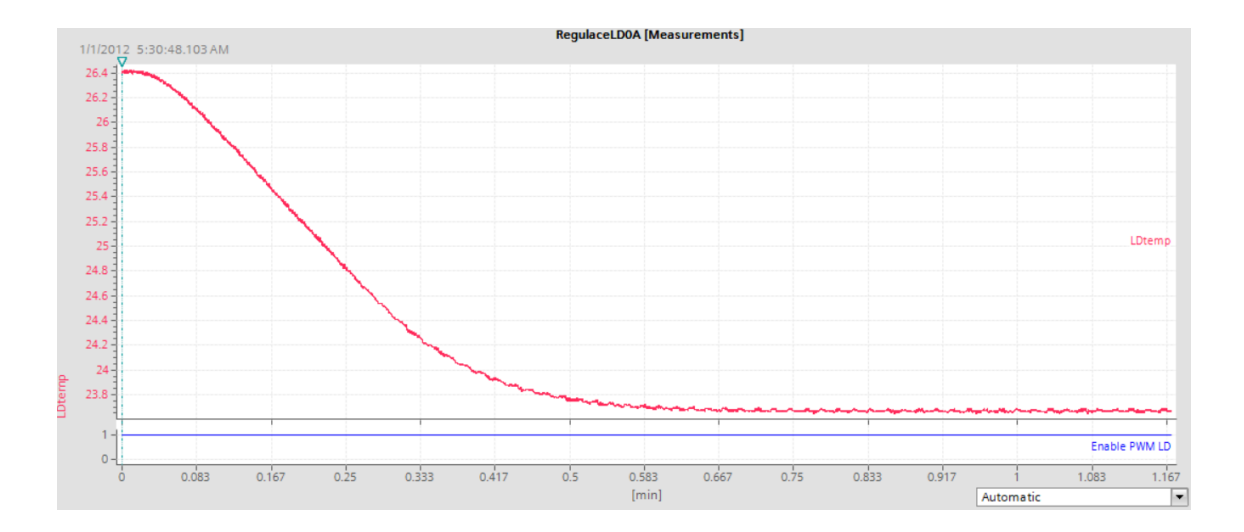

<span id="page-52-0"></span>Obrázek 9.1: Dosažená regulace teploty LD při buzení 0 A

Vzhledem k tomu, že celý laserový modul je umístěn na chladiči, je zapotřebí přebytečné teplo vznikající při činnosti laseru odvádět. Odvod tepla zajišťuje dvojice paralelně zapojených ventilátorů, které jsou na 24 V DC. Ventilátory jsou připojeny na digitální výstup Q1.0. Řízení je zajištěno opět pomocí PWM. Díky tomu, že PLC s CPU 1215C umožňuje realizaci až čtyř pulzních generátorů, bylo toto řešení možné.

Při otestování řízení teploty laserové diody byl zjištěn problém, kdy skokové zapnutí Peltierova článku (pod modulem) způsobovalo přetížení zdroje a tedy jeho nucené vypnutí. Jako řešení bylo zvoleno postupné přidávání/ubírání hodnoty PWM během každého cyklu (pomocí bloků komparátoru, matematických operací) v organizačním bloku (OB1) a tím zajištění plynulé změny hodnoty PWM (viz obr. [9.2\)](#page-53-0).

<span id="page-53-0"></span>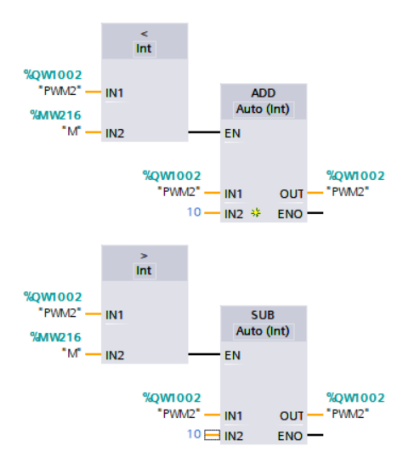

Obrázek 9.2: Plynulá změna hodnoty PWM pro chlazení LD

# **9.2 Řízení teploty SHG krystalu**

Po získání dílčích přenosů SHG krystalu na různých úrovních buzení bylo zapotřebí vytvoření simulačního modelu, který následně sloužil k provedení experimentu s vlastním modelem systému. Chování SHG krystalu je předpokládané jako nelineární a je potřeba tuto nelinearitu kompenzovat. Ke kompenzaci byla použita metoda gain scheduling, jež je ideální pro statickou nelinearitu vykazující SHG krystal. Pro aplikaci metody gain scheduling (přepínání mezi více lineárními regulátory) bylo potřeba analyzovat významnost nelinearity, k čemuž bylo použito Matlabu, konkrétně funkce gap metrice.

V tabulce níže jsou zobrazeny výsledky z funkce gap metrice, kde jsou v levém sloupci znázorněny hladiny buzení laserové diody, mezi jejichž přenosy byla počítána hodnota gap metrice.

| Buzení [A] | Gap metrice | Gap metrice |
|------------|-------------|-------------|
|            | Ochlazování | Ohřívání    |
| $0 - 3$    | 0,023       | 0,045       |
| $3-5$      | 0,032       | 0,012       |
| $5 - 8$    | 0,146       | 0,107       |
| $8 - 9$    | 0,067       | 0,063       |
| $9 - 10$   | 0,089       | 0,065       |
| $10 - 11$  | 0,075       | 0,091       |
| 11-12      | 0,154       | 0,097       |
| 12-13      | 0,052       | 0,051       |
| 13-14      | 0,065       | 0,058       |
| $14 - 15$  | 0,078       | 0,086       |
| $15 - 16$  | 0,138       | 0,124       |

Tabulka 9.1: Porovnání gap metrice

Funkce gap metrice vrací hodnoty v rozmezí od 0 do 1. V tabulce je nejvyšším číslem 0,154, z čehož vyplývá, že systém nevykazuje až takovou nelinearitu, jaká se původně předpokládala. Nicméně pro zvýšení přesnosti regulace a možnosti použitelnosti algoritmu i pro jiné lasery vykazující vyšší nelinearitu byla zachována myšlenka použití metody gain scheduling. Na základě tabulky hodnot gap metrice byla použita mez 0,1, ze které vyplývá použití čtyř regulátorů, a to na úrovni buzení 0 A, 8 A, 12 A a 16 A.

Aby se zajistilo prodloužení životnosti akčních členů bylo k přepínání mezi regulátory použito metody soft switching. Jednotlivé parametry PID regulátorů jsou měněny pomocí Bézierových křivek v závislosti na aktuálním stavu systému. Konkrétně pro tuto úlohu byla použita Bézierova křivka třetího stupně obsahující tři řídicí (kontrolní) body a jeden počáteční. Díky Bézierově křivce jsou parametry PID regulátoru měněny po spojité a hladké aproximační křivce. Kontrolní body jsou zjištěné parametry PID pro čtyři úrovně buzení zmíněné výše. Na obrázku [9.3](#page-55-0) je znázorněn příklad Bézierovy křivky.

<span id="page-55-0"></span>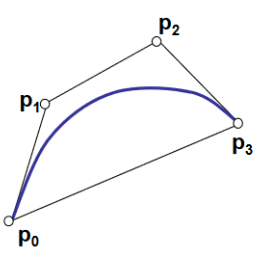

Obrázek 9.3: Vzorová Béziérova křivka třetího stupně[[52\]](#page-72-3)

Implementace Bézierových křivek proběhla podobně jako u NTC prostřednictvím jazyka SCL. Zdrojový kód implementace je uveden níže. Dočasná proměnná #t signalizuje aktuální stav systému (hladinu buzení), pomocí něhož jsou dopočítávány z kontrolních bodů příslušné parametry PID. Zjištění stavu systému nebylo možné zprostředkovat za pomoci laserového zdroje a bylo potřebné zvolit jiný způsob, jež popsaný v kapitole [9.4.](#page-56-0)

Zdrojový kód 9.1: Implementace Bézierovy křivky

|              | $_1$ #B0 :=(1 - #t) * (1 - #t) * (1 - #t);                                               |
|--------------|------------------------------------------------------------------------------------------|
| $\,2\,$      | #B1 := 3 * #t * (1 - #t) * (1 - #t);                                                     |
| $_{\rm 3}$   | #B2 := 3 * #t * #t * (1 * #t);                                                           |
| $\mathbf{4}$ | #B3 :=#t * #t * #t;                                                                      |
| 5            |                                                                                          |
| 6            | //Ohrivani                                                                               |
| 7            | "Kp_c_ohr" := #KpO_ohr * #BO + #Kp1_ohr * #B1 + #Kp2_ohr * #B2 $\leftrightarrow$         |
|              | $+$ #Kp3 ohr $*$ #B3;                                                                    |
| $\rm ^8$     | "Ki_c_ohr" := #KiO_ohr * #BO + #Ki1_ohr * #B1 + #Ki2_ohr * #B2←                          |
|              | + #Ki3 ohr * #B3;                                                                        |
| $\mathcal G$ | "Kd c ohr" := #KdO ohr * #BO + #Kd1 ohr * #B1 + #Kd2 ohr * #B2 $\leftrightarrow$         |
|              | + #Kd3_ohr * #B3;                                                                        |
| 10           |                                                                                          |
| 11           | //Ochlazovani                                                                            |
| 12           | $\vert$ "Kp_c_ochl" := #KpO_ochl * #BO + #Kp1_ochl * #B1 + #Kp2_ochl * $\leftrightarrow$ |

$$
^{#B2 + #Kp3\_ochl * #B3};
$$
\n
$$
"Ki_c_ochl" := #Ki0_ochl * #B0 + #Ki1_ochl * #B1 + #Ki2_ochl *\n#B2 + #Ki3_ochl * #B3;\n"Kd_c_ochl" := #Kd0_ochl * #B0 + #Kd1_ochl * #B1 + #Kd2_ochl *\n#B2 + #Kd3_ochl * #B3;
$$

### **9.2.1 Pracovní teplota SHG krystalu**

Kvůli úpravě polohy rezonátoru, která proběhla v minulých letech nebylo možné vycházet z pracovní teploty SHG krystalu 39 °C danou výrobcem. Zásahem do rezonátoru tak došlo pouze k posunu pracovní teploty, nikoliv ke změně požadované stabilizace teploty krystalu v rozmezí *±* 0,2 °C. Pro zisk nové pracovní teploty byla postupně na SHG krystalu nastavena teplota v rozsahu 23 °C - 42 °C. Při jednotlivých teplotách byla sledována kvalita laserového paprsku. Optimální vlastnosti laserového paprsku (transverzální režim) byly zjištěny při teplotě 27,5 °C.

### **9.3 Nastavení PID regulátorů**

<span id="page-56-0"></span>Na základě zjištění čtveřice potřebných modelů SHG krystalu byl vytvořen simulační model v prostředí Matlab, který byl založen na zpětnovazebním PID regulátoru v uzavřené regulační smyčce. Následovalo nalezení takových parametrů PID regulátorů, aby se docílilo požadovaného chování systému (teplota SHG krystalu *±* 0,2 °C). Nastavení parametrů proběhlo experimentální metodou, kdy byly parametry měněny na základě regulačního pochodu, pro zajištění co možná nejlepší kvality regulace. Pro účely regulace SHG krystalu byly oproti LD použity všechny tři složky PID regulátoru. Nalezené parametry pro čtveřici regulátorů byly vloženy ve formě konstant jako řídicí body do Bézierových křivek. Zjištěné parametry nevykazovaly velké rozdíly pro různé úrovně buzení, avšak i přesto bylo Bézierových křivek použito pro jejich plynulou změnu.

## **9.4 Zpětná vazba systému**

Zpětná vazba systému byla zprostředkována měřením výkonu výstupního laserového paprsku. V praxi bývá nejčastěji jádrem měřičů výkonu právě Peltierův článek, který je schopen měřit nižší výkony. Principem je Seebeckův jev, který způsobuje vznik napětí vlivem změny teploty (TEG). Peltierův článek tedy pohltí laserový paprsek a přemění vygenerované teplo na napětí. Výhodou tohoto řešení oproti běžným snímačům teploty je, že díky vnitřní konstrukci Peltierova článku (paralelní spojení více PN přechodů) se zajistí zachycení celého laserového paprsku a zároveň není nutné přímé namíření paprsku na střed Peltierova článku.

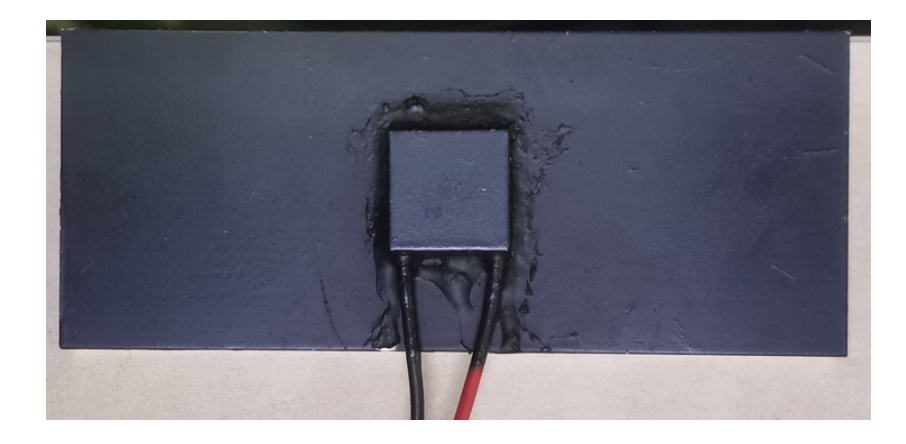

Obrázek 9.4: Měřič výkonu

Použitý Peltierův článek má výkon 10 W a rozměry 15 x 15 mm. Článek byl nalepen na chladič pomocí teplovodivého lepidla. Poté byl natřen černou vysokoteplotní barvou, aby byl schopen absorbovat laserové paprsky o jakékoli frekvenci.

U takto vytvořeného měřiče bylo potřebné v první řadě provést kalibraci pro zjištění napětí odpovídající příslušnému výkonu laseru. Kalibrace proběhla pomocí dalšího zeleného laseru značky Melles Griot, u kterého je proveditelné propojení s počítačem prostřednictvím RS - 232. Následně bylo možné prostřednictvím již vytvořeného grafického uživatelského rozhraní nastavení jednotlivých výkonových hladin laseru. Změřené napětí generované Peltierovým článkem odpovídalo přesně nastavenému výkonu.

Po prvotním měření bylo zjištěno, že hodnotě výkonu laseru 2 W odpovídá napětí přibližně 80 mV. Analogové vstupy na použitém rozšiřujícím modulu však umožňují pouze rozsahy *±* 2,5 V, *±* 5 V, *±* 10 V. Z toho vyplývá, že použití těchto analogových vstupů je pro přesné měření nevhodné. Z tohoto důvodu bylo nezbytné použitou sestavu rozšířit o vhodnou decentrální periferii. Použitá periferie ET200M (8x AI, 12bit) již poskytuje mnohem vhodnější rozsahy napětí (*±* 80 mV, *±* 250 mV, *±* 500 mV, ...). Po přidání a konfiguraci decentrální periferie byl použit rozsah *±* 80 mV pro měření výkonu laseru do 2 W a rozsah *±* 250 mV pro měření výkonu přesahující 2 W.

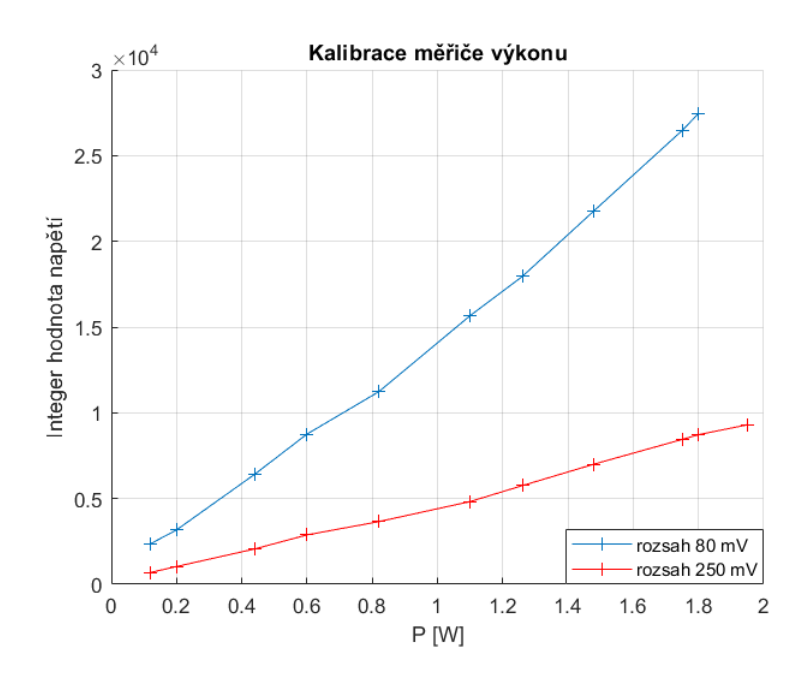

<span id="page-58-0"></span>Obrázek 9.5: Kalibrace měřiče výkonu

Na obrázku [9.5](#page-58-0) jsou zobrazeny kalibrační křivky, pro rozsah *±* 80 mV i *±* 250 mV. Na vodorovné ose jsou nastaveny hodnoty výkonu laser Melles Griot a na svislé jsou pak příslušné hodnoty změřeného napětí (v integer hodnotě 0 - 27648). Obě charakteristiky jsou dle teoretického předpokladu téměř přesně lineární. Charakteristiky bylo možné proložit přímkou a získat jejich předpis.

- rozsah  $\pm 80$  mV: y = 14898x 130,63
- rozsah  $\pm 250$  mV:  $y = 4763,8x 44,91$

Z funkčního předpisu přímek bylo již možné dopočítávat hodnoty výkonu ze změřeného napětí vygenerovaného Peltierovým článkem pomocí analogových vstupů. Po dokončení kalibrace byl výkonový měřič aplikován u laseru JenLas D2.3.

## **9.5 Implementace řídicího algoritmu**

Řídicí algoritmus byl vytvořen pomocí programovacího jazyku SCL. PLC musí zaznamenávat skutečnou hodnotu v přesně definovaných intervalech (skenovací doba), aby bylo možné určit její časovou charakteristiku. Z tohoto důvodu byl pro funkci obsahující řídicí algoritmus vytvořen organizační blok "Cyclic interrupt", který umožňuje periodické spouštění funkce nezávisle na době běhu cyklického programu. Na základě nastaveného času v bloku "Cyclic interrupt" je získána perioda vzorkování implementovaného diskrétního PID regulátoru. Vypočítaná regulační odchylka je nejprve znormována (hodnota od 0 do 1) příkazen NORM\_X a následně pomocí příkazu SCALE\_X převedena na hodnotu 0 - 27648 (hodnota PWM).

### **9.6 Otestování funkčnosti**

Pro ověření funkčnosti vytvořeného řídicího algoritmu bylo provedeno zkušební měření na vývojovém zařízení. K těmto účelům byla opět použita funkce Trace ke sledování teplot SHG krystalu a laserové diody. Na laboratorním zdroji byly postupně nastavovány jednotlivé proudové úrovně buzení laserové diody a následně byla ověřena dosažená kvalita regulace.

Výsledkem zkušebního měření bylo vyhovění požadavkům od výrobce na stabilizaci teploty SHG krystalu v rozmezí *±* 0,2 °C, kdy byla dosažena regulace *±* 0,1 °C. PID regulátor kladně reagoval plynulou změnou svých parametrů dle aktuálního stavu systému. Zároveň bylo ověřeno, že P regulátor pro řízení teploty laserové diody je zcela vyhovující, kdy i přes nepříznivé teplotní podmínky v laboratoři se nedosáhlo vyšší teploty laserové diody než 25,5 °C.

Měřením bylo zároveň zjištěno, že vlivem předchozí průmyslové činnosti, již la-

ser JenLas D2.3 není schopen dosažení maximálního výkonu udávaného výrobcem 3 W, ale pouze 0,5 W. Kvůli poměrně velkému rozdílu byla přesnost měřiče výkonu následně otestována na jiných laserech, s výsledkem relativně odpovídajícího změřeného výkonu ve srovnání se skutečným.

Na obrázku [9.6](#page-60-0) je zobrazen průběh teploty SHG krystalu při úrovni buzení 16 A, kdy po prvotním překmitu dojde k ustálení teploty na žádané hodnotě v tomto případě 25,6 °C.

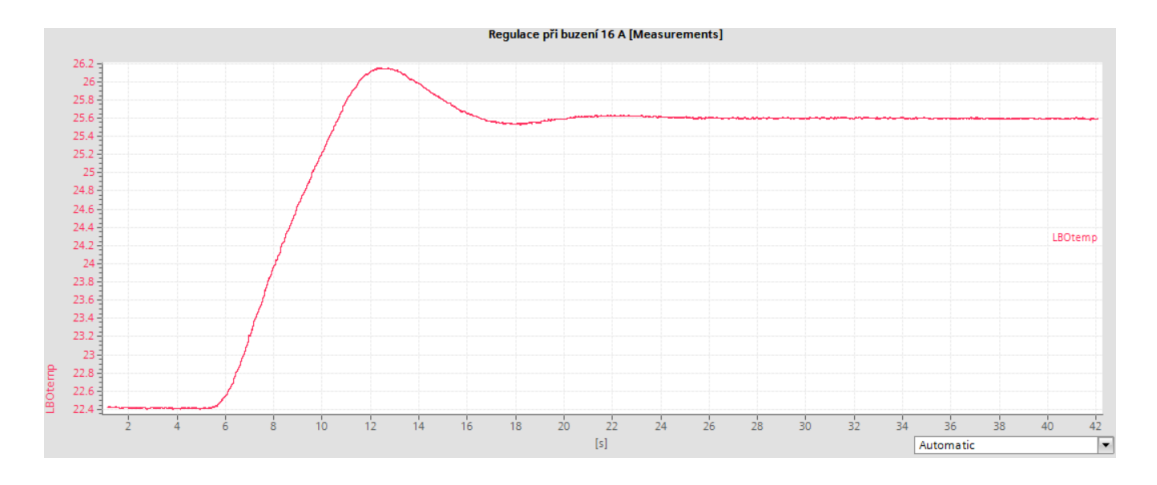

<span id="page-60-0"></span>Obrázek 9.6: Dosažená regulace teploty SHG při buzení 16 A

# **10 HMI vizualizace**

K řídícímu programu pro řízení teploty bylo vytvořeno HMI (Human Machine Interface). HMI panel je operátorské zařízení pro ruční řízení, záznam dat nebo pro zobrazení případných alarmů. HMI bývají vytvářeny obvykle v pozdější fázi projektu. Ovšem pro účely práce je jejich využití rovněž jako diagnostického nástroje pro snadnější sledování stavu řídicích veličin.

## **10.1 Konfigurace HMI**

Jako HMI panel byl použit SIMATIC Basic Panel KTP700, který obsahuje dotykovou obrazovku spolu s osmi funkčními tlačítky. Tento typ panelu je určen pro připojení k PLC pomocí PROFINET. Po připojení bylo dalším krokem přidání konkrétního HMI panelu a nastavení IP adresy. Pomocí HMI Wizard proběhla prvotní konfigurace obsahující rozložení tlačítek, nastavení systémových obrazovek, alarmových obrazovek atd.

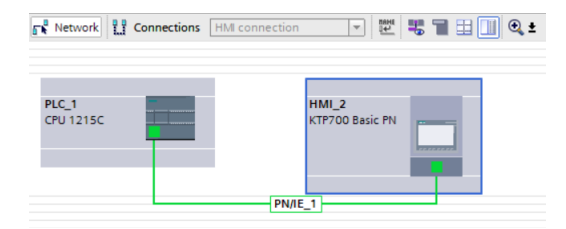

Obrázek 10.1: Propojení HMI k PLC v TIA portal

Konfigurační data HMI panelu jsou uložena v samotném projektu v TIA portal. Součástí projektu musí být také konfigurační data pro PLC stanici, protože HMI panel není schopen sám o sobě proces řídit. HMI panel přijímá data a řídí proces prostřednictvím PLC stanice.

Po úspěšné konfiguraci byl již HMI program vytvářen v TIA portal tzv. offline, kdy není potřebné propojení s HMI panelem. V programu jsou používány předdefinované objekty, kterými jsou např. vstupně/výstupní pole, alarmová obrazovka atd. Při každé úpravě programu muselo dojít k jeho opětovnému nahrání do operátorského panelu.

## **10.2 Vytvořené HMI**

Obsluze laseru slouží k ovládání řídícího programu a monitorování jednotlivých teplot dvě HMI obrazovky. Přepínání mezi obrazovkami je zajištěno pomocí nakonfigurovaných funkčních tlačítek panelu. Hlavní obrazovka je znázorněna na obrázku [10.2](#page-63-0). Hlavní součástí obrazovky jsou vstupně/výstupní pole, jež slouží k zadání potřebných vstupních parametrů, ale také ke zobrazení požadovaných výstupních hodnot. Vstupní pole jsou potřebná ke vložení žádané hodnoty teploty SHG krystalu a k nastavení požadované velikosti PWM u ventilátoru. Naopak výstupní pole slouží k monitorování teplot LD a SHG krystalu, dosaženého výkonu laseru, nebo jednotlivých hodnot PWM. Dalším objektem hlavní obrazovky je "Bar". Tento objekt je určen pro zobrazení hodnot teplot SHG krystalu a LD v grafické podobě. V případě překročení minimální nebo maximální hodnoty dojde ke změně barvy sledované veličiny.

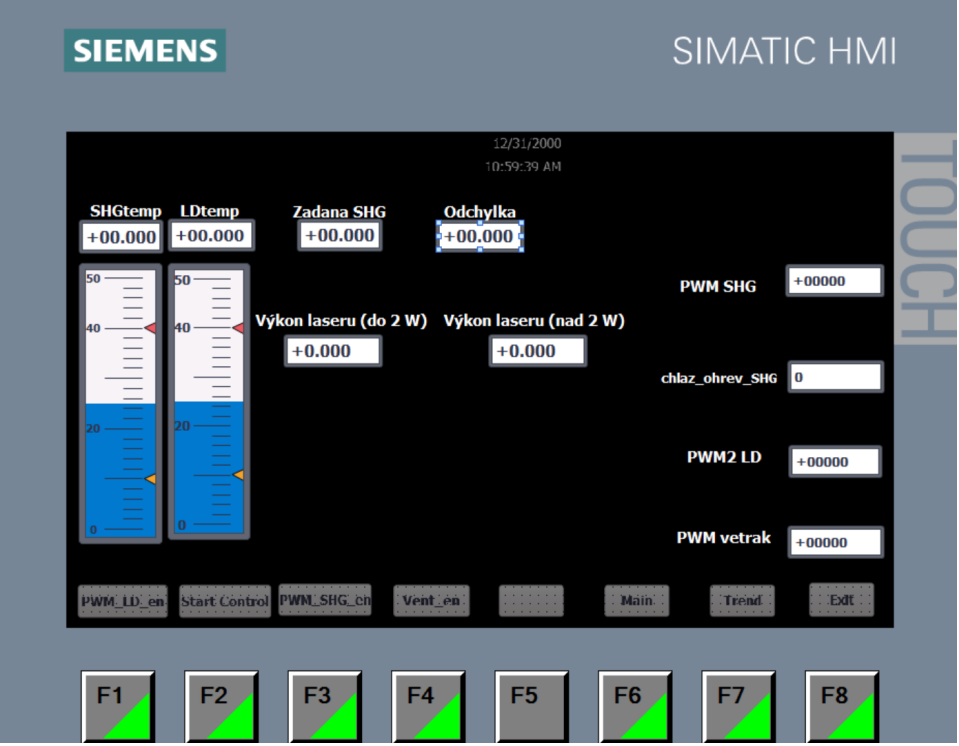

<span id="page-63-0"></span>Obrázek 10.2: Hlavní obrazovka HMI

Po nastavení vstupních hodnot je dále řídící program ovládán pomocí osmi funkčních tlačítek (F1 - F8), sloužících k povolení příslušných PWM (SHG krystal, LD a ventilátor) a k zahájení řídícího programu ("Start Control"). Ke zjištění aktuální hodnoty (povolení/zablokování) byla pro funkční tlačítka vytvořena událost měnící jejich pozadí v závislosti na stavu.

Na obrázku [10.3](#page-64-0) je druhá obrazovka HMI obsahující objekt "Trend view". Po vložení potřebných vstupních parametrů je možné přepnutí na tuto obrazovku, jejíž hlavním účelem je snadnější a přehlednější monitorování teplot SHG krystalu, kdy objekt "Trend view" vykreslí změnu teploty v čase.

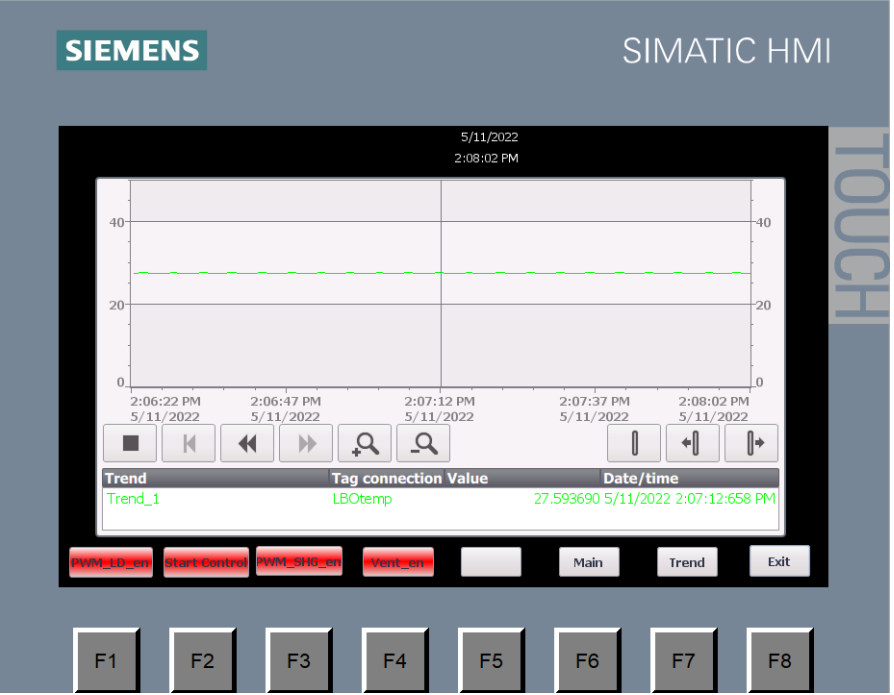

<span id="page-64-0"></span>Obrázek 10.3: Druhá obrazovka - Trend view

## **10.3 Alarmy**

Pro zajištění bezpečnosti obsluhy i ochrany vývojového zařízení byl vytvořen systém alarmů. Při zvýšení teploty laserové diody nad 30 °C či SHG krystalu nad 40 °C, dojde k zahájení alarmové události. Možnou závadou systému při provozu může být porucha H - můstků, kdy dojde k jejich zkratu a Peltierovy články mohou následně nekontrolovatelně ohřívat SHG krystal. V takovém případě musí dojít k zamezení napájení H - můstků a zapnutí ventilátorů na maximální hodnotu pro odvod tepla ze systému. Vytvořené alarmy jsou typu acknowledgement, které musí obsluha po odstranění závady potvrdit a teprve poté je možné opětovného startu provozu.

# **11 Závěr**

V této práci se podařilo zrealizovat řízení a stabilizaci teploty SHG krystalu a laserové diody prostřednictvím PLC S7 - 1200. Byl vytvořen obvod pro měření teploty pomocí NTC termistorů a následné řízení Peltierovými články určenými pro ohřev a chlazení. Při měření napětí odpovídající odporu NTC termistoru byly nejprve použity integrované analogové vstupy PLC. Zde se však ukázalo, že měření je v tomto případě zatíženo poměrně velkou chybou. Chyba vznikala kvůli nízkému vstupnímu odporu integrovaných vstupů. Z tohoto důvodu bylo pro další přesné měření nutné použití rozšiřujícího modulu analogových vstupů u něhož je vstupní odpor několikanásobně vyšší.

Následovalo měření přechodových charakteristik SHG krystalu na různých úrovních buzení laserové diody. Prvotním předpokladem bylo, že se jedná o systém s vysokou statickou nelinearitou. Při analýze významnosti nelinearity pomocí gap metrice bylo zjištěno, že statická nelinearita není tak zásadní, jako byl předpoklad. Avšak pro zvýšení přesnosti a možnosti aplikovatelnosti na více systémů bylo použito řízení metodou gain scheduling. Na základě významnosti nelinearity byly z celého pracovního rozsahu vybrány čtyři dílčí přenosy SHG krystalu. K těmto přenosům byly vytvořeny simulační modely v Matlabu, na jejichž základě proběhlo experimentální nalezení vhodných parametrů regulátorů mezi kterými je přepínáno vzhledem k aktuálnímu stavu systému.

Pro přepínaní mezi jednotlivými regulátory bylo použito Bézierových křivek, díky čemuž se prodloužila životnost akčních členů. Pro zjištění aktuálního stavu systému (zpětné vazby) bylo původně plánováno využití laserového zdroje. U nového laserového zdroje se však nepodařilo snížit výstupní proud do potřebných mezí pro bezpečnou činnost laserového modulu. Proto byl k napájení laseru použit laboratorní zdroj a zpětná vazba systému byla zajištěna měřičem výkonu laserového paprsku. Pro měřič výkonu bylo nezbytné ke stávající PLC sestavě přidat decentrální periferii k přesnému měření napětí odpovídající výkonu.

Po implementaci řídicího algoritmu do PLC proběhlo vytvoření HMI určeného pro snadnou obsluhu a monitorování teplot SHG krystalu a laserové diody. V závěru prací bylo provedeno otestování správné činnosti a byla nalezena optimální pracovní teplota SHG krystalu, při níž dosahuje laserový paprsek nejlepších vlastností a výkonu. Výsledkem práce je udržení teploty SHG krystalu v rozmezí udávaném výrobcem *±* 0,1 °C a teploty laserové diody pod kritickou hodnotou.

# **Použitá literatura**

- [1] *Laser* [online]. Czech Lasers, 2018 [cit. 2022-02-05]. Dostupné z: [https : / /](https://czechlasers.cz/studovna/laser-2/) [czechlasers.cz/studovna/laser-2/](https://czechlasers.cz/studovna/laser-2/).
- [2] LUKÁŠ, Michal. *Laserové diody část 1. Základní principy* [online]. Trutnov: Infineon Technologies [cit. 2022-02-05]. Dostupné z: [http : / / www .](http://www.odbornecasopisy.cz/svetlo/casopis/tema/laserove-diody-cast-1-zakladni-principy--16331) [odbornecasopisy.cz/svetlo/casopis/tema/laserove- diody- cast- 1- zakladni](http://www.odbornecasopisy.cz/svetlo/casopis/tema/laserove-diody-cast-1-zakladni-principy--16331)[principy--16331.](http://www.odbornecasopisy.cz/svetlo/casopis/tema/laserove-diody-cast-1-zakladni-principy--16331)
- [3] HECHT, Jeff. *Laser: Fundamental principles* [online]. Britannica [cit. 2022- 02-05]. Dostupné z: [https://www.britannica.com/technology/laser/Laser](https://www.britannica.com/technology/laser/Laser-applications)[applications.](https://www.britannica.com/technology/laser/Laser-applications)
- [4] KACHTÍK, Lukáš. *Princip laseru* [online] [cit. 2022-02-05]. Dostupné z: [http:](http://lasery.wz.cz/princip.html) [//lasery.wz.cz/princip.html](http://lasery.wz.cz/princip.html).
- [5] Einsteinovy koeficienty. Princip činnosti laseru. In: [online]. [B.r.], s. 7 [cit. 2022-02-05]. Dostupné z: [http://fu.mff.cuni.cz/biomolecules/media/files/](http://fu.mff.cuni.cz/biomolecules/media/files/courses/Princip_cinnosti_laseru.pdf) [courses/Princip\\_cinnosti\\_laseru.pdf](http://fu.mff.cuni.cz/biomolecules/media/files/courses/Princip_cinnosti_laseru.pdf).
- [6] KOŘÁN, Pavel. *Seriál na téma lasery Základní princip laseru a jejich dělení* [online]. 2013 [cit. 2022-02-05]. Dostupné z: [http://www.lao.cz/lao- info-](http://www.lao.cz/lao-info-49/serial-na-tema-lasery---zakladni-princip-laseru-a-jejich-deleni-127)[49/serial-na-tema-lasery---zakladni-princip-laseru-a-jejich-deleni-127.](http://www.lao.cz/lao-info-49/serial-na-tema-lasery---zakladni-princip-laseru-a-jejich-deleni-127)
- [7] REICHL, Jaroslav a Martin VŠETIČKA. *Emise a absorpce světla* [online] [cit. 2022-02-05]. Dostupné z: [http://fyzika.jreichl.com/main.article/view/776](http://fyzika.jreichl.com/main.article/view/776-emise-a-absorpce-svetla) [emise-a-absorpce-svetla.](http://fyzika.jreichl.com/main.article/view/776-emise-a-absorpce-svetla)
- [8] *Lasery a pulzní magnety v terapii*. 1. vyd. Praha: Alberta, 1994. isbn 80-85792- -09-5.
- [9] KACHTÍK, Lukáš. *Součásti laseru* [online] [cit. 2022-02-05]. Dostupné z: [http:](http://lasery.wz.cz/soucasti.html) [//lasery.wz.cz/soucasti.html](http://lasery.wz.cz/soucasti.html).
- [10] *Critical Laser Components* [online]. Newport Corporation, 2022 [cit. 2022-02- 05]. Dostupné z: [https://www.newport.com/n/critical-laser-components.](https://www.newport.com/n/critical-laser-components)
- [11] Lasery optické rezonátory. In: [online]. [B.r.], s. 25 [cit. 2022-02-05]. Dostupné z: [http://fyzika.fs.cvut.cz/subjects/fzmt/lectures/FZMT\\_10.pdf.](http://fyzika.fs.cvut.cz/subjects/fzmt/lectures/FZMT_10.pdf)
- [12] DUŠEK, Jiří. *Hlavní typy laserů používaných v průmyslu: Lasery* [online] [cit. 2022-02-05]. Dostupné z: [https://www.mega- blog.cz/lasery/hlavni- typy](https://www.mega-blog.cz/lasery/hlavni-typy-laseru-pouzivanych-v-prumyslu/)[laseru-pouzivanych-v-prumyslu/](https://www.mega-blog.cz/lasery/hlavni-typy-laseru-pouzivanych-v-prumyslu/).
- [13] *Excitation of a gas laser* [online]. University of Babylon, c2011-2021 [cit. 2022- 02-05]. Dostupné z: [https://www.uobabylon.edu.iq/eprints/paper\\_12\\_4863\\_](https://www.uobabylon.edu.iq/eprints/paper_12_4863_468.pdf) [468.pdf.](https://www.uobabylon.edu.iq/eprints/paper_12_4863_468.pdf)
- [14] *Laserové rezonátory*. Praha 2, [b.r.]. Dostupné také z: [https://physics.mff.](https://physics.mff.cuni.cz/kchfo/ooe/lasery/rezonatory.pdf) [cuni.cz/kchfo/ooe/lasery/rezonatory.pdf](https://physics.mff.cuni.cz/kchfo/ooe/lasery/rezonatory.pdf).
- [15] *Princip pevnolátkových Nd:YAG laserů 1064 nm Infra red*. Leonardo technology s.r.o., [b.r.]. Dostupné také z: [https://www.lt.cz/e-learning/laser/princip](https://www.lt.cz/e-learning/laser/princip-pevnolatkovych-nd-yag-laseru-1064-nm-infra-red)[pevnolatkovych-nd-yag-laseru-1064-nm-infra-red.](https://www.lt.cz/e-learning/laser/princip-pevnolatkovych-nd-yag-laseru-1064-nm-infra-red)
- [16] *Laser Resonator Modes*. Barrington: Edmund Optics Inc, c2022. Dostupné také z: [https : / / www . edmundoptics . com / knowledge - center / application](https://www.edmundoptics.com/knowledge-center/application-notes/lasers/laser-resonator-modes/)  [notes/lasers/laser-resonator-modes/.](https://www.edmundoptics.com/knowledge-center/application-notes/lasers/laser-resonator-modes/)
- [17] KAŠTIL, Petr. *Pevnolátkový laser čerpaný laserovou diodou*. Litovel, 2009. Dostupné také z: [http://optics.upol.cz/userfiles/file/dp/dp\\_kastil.pdf.](http://optics.upol.cz/userfiles/file/dp/dp_kastil.pdf)
- [18] *Rozdělení laserů* [online]. LASCAM systems s.r.o., c2020 [cit. 2022-02-17]. Dostupné z: [https://www.lascam.cz/rozdeleni-laseru/.](https://www.lascam.cz/rozdeleni-laseru/)
- [19] FRASER, Alex. *The Five Main Types of Lasers* [online]. Laserax, c2022 [cit. 2022-02-17]. Dostupné z: <https://www.laserax.com/blog/types-lasers>.
- [20] *Možné dělení typů a druhů laserů* [online]. Leonardo technology s.r.o. [cit. 2022-02-17]. Dostupné z: [https://www.lt.cz/e-learning/laser/mozne-deleni](https://www.lt.cz/e-learning/laser/mozne-deleni-typu-a-druhu-laseru)[typu-a-druhu-laseru.](https://www.lt.cz/e-learning/laser/mozne-deleni-typu-a-druhu-laseru)
- [21] *Types of Lasers* [online]. California: Newport Corporation, c2022 [cit. 2022- 02-17]. Dostupné z: <https://www.newport.com/n/laser-types>.
- [22] *Disk Laser JenLas® D2.x: Installation Instructions*. 15.8.2011. vyd. JENOP-TIK Laser GmbH, 2011.
- [23] *Bezpečnost laseru Třídy 1 až 4* [online]. Leonardo technology s.r.o. [cit. 2022- 03-05]. Dostupné z: [https://www.lt.cz/e-learning/laser/bezpecnost-laseru](https://www.lt.cz/e-learning/laser/bezpecnost-laseru-tridy-1-az-4)[tridy-1-az-4.](https://www.lt.cz/e-learning/laser/bezpecnost-laseru-tridy-1-az-4)
- [24] KACHTÍK, Lukáš. *Bezpečnostní rizika laserů* [online]. c2013 [cit. 2022-03-05]. Dostupné z: <http://lasery.wz.cz/bezpecnost.html>.
- [25] *Princip pevnolátkových Nd:YAG laserů se zeleným světlem 532 nm* [online]. Leonardo technology s.r.o. [cit. 2022-03-05]. Dostupné z: [https://www.lt.cz/e](https://www.lt.cz/e-learning/laser/princip-pevnolatkovych-nd-yag-laseru-se-zelenym-svetlem-532-nm)[learning/laser/princip-pevnolatkovych-nd-yag-laseru-se-zelenym-svetlem-](https://www.lt.cz/e-learning/laser/princip-pevnolatkovych-nd-yag-laseru-se-zelenym-svetlem-532-nm)[532-nm.](https://www.lt.cz/e-learning/laser/princip-pevnolatkovych-nd-yag-laseru-se-zelenym-svetlem-532-nm)
- [26] DUŠEK, Jiří. *Zelené a UV lasery* [online]. Megaflex, c2022 [cit. 2022-03-05]. Dostupné z: <https://www.mega-blog.cz/lasery/zelene-a-uv-lasery>.
- [27] PASCHOTTA, Rüdiger. *Frequency Doubling* [online]. RP Photonics AG [cit. 2022-03-15. Dostupné z: https : / / www.rp - photonics . com / frequency  $\equiv$ [doubling.html](https://www.rp-photonics.com/frequency_doubling.html).
- [28] BLAŽEJ, Josef. *Měření parametrů mikročipového laseru a nelineární transmise saturovatelných absorbérů* [online]. Praha: ČVUT, 2018 [cit. 2022-03-15]. Dostupné z: [https://people.fjfi.cvut.cz/blazejos/public/ul6.pdf.](https://people.fjfi.cvut.cz/blazejos/public/ul6.pdf)
- [29] *KTP crystals* [online]. Optogama: Optogama, c2021 [cit. 2022-03-15]. Dostupné z: [https://4lasers.com/en/components/crystals/nonlinear-crystals/ktp](https://4lasers.com/en/components/crystals/nonlinear-crystals/ktp-crystals)[crystals](https://4lasers.com/en/components/crystals/nonlinear-crystals/ktp-crystals).
- [30] *LBO crystals* [online]. Optogama: Optogama, c2021 [cit. 2022-03-15]. Dostupné z: [https://4lasers.com/en/components/crystals/nonlinear-crystals/lbo](https://4lasers.com/en/components/crystals/nonlinear-crystals/lbo-crystals)[crystals](https://4lasers.com/en/components/crystals/nonlinear-crystals/lbo-crystals).
- [31] REICHL, Jaroslav a Martin VŠETIČKA. *Peltierův jev* [online]. c2006 2022 [cit. 2022-03-15]. Dostupné z: [http://fyzika.jreichl.com/main.article/view/](http://fyzika.jreichl.com/main.article/view/911-peltieruv-jev) [911-peltieruv-jev](http://fyzika.jreichl.com/main.article/view/911-peltieruv-jev).
- [32] *Peltierův článek a vše, co jste si o něm přáli vědět* [online]. Press Media [cit. 2022-03-15]. Dostupné z: [https://novinky-zpravy.cz/peltieruv-clanek-a-vse](https://novinky-zpravy.cz/peltieruv-clanek-a-vse-co-jste-si-o-nem-prali-vedet/)[co-jste-si-o-nem-prali-vedet/](https://novinky-zpravy.cz/peltieruv-clanek-a-vse-co-jste-si-o-nem-prali-vedet/).
- [33] ADOLF, Matěj. *Porovnání účinností Peltierových článků v jednotlivých režimech činnosti*. Praha, 2018. Dostupné také z: [https : / / dspace . cvut . cz /](https://dspace.cvut.cz/bitstream/handle/10467/76945/F3-BP-2018-Adolf-Matej-Matej%5C%20Adolf.pdf?sequence=-1%5C&isAllowed=y) bitstream/handle/10467/76945/F3-BP-2018-Adolf-Matej-Matej%5C $\%$ [20Adolf.pdf?sequence=-1%5C&isAllowed=y](https://dspace.cvut.cz/bitstream/handle/10467/76945/F3-BP-2018-Adolf-Matej-Matej%5C%20Adolf.pdf?sequence=-1%5C&isAllowed=y). Bakalářská práce. České vysoké učení technické v Praze, fakulta elektrotechnická, katedra mikroelektroniky.
- [34] ZBOŘIL, Petr. *Kalorimetrie* [online] [cit. 2022-03-05].
- [35] *Resistor Types: Thermistor* [online]. EETech Media, LLC. [cit. 2022-03-15]. Dostupné z: [https://eepower.com/resistor-guide/resistor-types/thermistor/.](https://eepower.com/resistor-guide/resistor-types/thermistor/)
- [36] *Resistor Types: NTC Thermistor* [online]. EETech Media, LLC. [cit. 2022-03- 15]. Dostupné z: [https://eepower.com/resistor- guide/resistor- types/ntc](https://eepower.com/resistor-guide/resistor-types/ntc-thermistor/)[thermistor/.](https://eepower.com/resistor-guide/resistor-types/ntc-thermistor/)
- [37] DIVIŠ, Jozef. *Součástky řízené neelektrickými veličinami: Součástky řízené teplem* [online]. Mohelnice [cit. 2022-03-15]. Dostupné z: [http://old.spsemoh.](http://old.spsemoh.cz/vyuka/zel/neelektricke.htm) [cz/vyuka/zel/neelektricke.htm.](http://old.spsemoh.cz/vyuka/zel/neelektricke.htm)
- <span id="page-70-0"></span>[38] ŠVARC, Ivan. *Automatické řízení*. Vyd. 2. Brno: Akademické nakladatelství CERM, 2011. isbn 978-80-214-4398-3.
- [39] ZÁRYBNICKÝ, Tomáš et al. *Konstrukce PLC* [online]. ELUC [cit. 2022-04- 24]. Dostupné z: [https://eluc.ikap.cz/verejne/lekce/969.](https://eluc.ikap.cz/verejne/lekce/969)
- [40] *6AG1214-1BG40-5XB0 Siemens* [online]. WiAutomation, c2020 [cit. 2022- 04-24]. Dostupné z: [https://cz.wiautomation.com/siemens/plc- systems/](https://cz.wiautomation.com/siemens/plc-systems/6AG1214-1BG40-5XB0?utm_source=shopping_free%5C&utm_medium=organic%5C&utm_content=CZ103204) [6AG1214-1BG40-5XB0?utm\\_source=shopping\\_free%5C&utm\\_medium=](https://cz.wiautomation.com/siemens/plc-systems/6AG1214-1BG40-5XB0?utm_source=shopping_free%5C&utm_medium=organic%5C&utm_content=CZ103204) [organic%5C&utm\\_content=CZ103204.](https://cz.wiautomation.com/siemens/plc-systems/6AG1214-1BG40-5XB0?utm_source=shopping_free%5C&utm_medium=organic%5C&utm_content=CZ103204)
- [41] *6ES7314-6EH04-0AB0 Siemens* [online]. WiAutomation, c2020 [cit. 2022-04- 24]. Dostupné z: [https : / / cz . wiautomation . com / siemens / plc - systems /](https://cz.wiautomation.com/siemens/plc-systems/simatic-s7/s7-300/6ES73146EH040AB0?utm_source=shopping_free%5C&utm_medium=organic%5C&utm_content=CZ61523%5C&gclid=Cj0KCQjw6pOTBhCTARIsAHF23fIUMwuU0xDU6m4mTqn5ARzQ-0ivYkWV0vyCH1C2wkCQOBgKDI61MFYaAiOnEALw_wcB) simatic - s7 / s7 - 300 / 6ES73146EH040AB0 ? utm source = shopping free  $\%$ 5C & utm \_ medium = organic  $\%$  5C & utm content = CZ61523  $\%$  5C & [gclid = Cj0KCQjw6pOTBhCTARIsAHF23fIUMwuU0xDU6m4mTqn5ARzQ -](https://cz.wiautomation.com/siemens/plc-systems/simatic-s7/s7-300/6ES73146EH040AB0?utm_source=shopping_free%5C&utm_medium=organic%5C&utm_content=CZ61523%5C&gclid=Cj0KCQjw6pOTBhCTARIsAHF23fIUMwuU0xDU6m4mTqn5ARzQ-0ivYkWV0vyCH1C2wkCQOBgKDI61MFYaAiOnEALw_wcB) [0ivYkWV0vyCH1C2wkCQOBgKDI61MFYaAiOnEALw\\_wcB](https://cz.wiautomation.com/siemens/plc-systems/simatic-s7/s7-300/6ES73146EH040AB0?utm_source=shopping_free%5C&utm_medium=organic%5C&utm_content=CZ61523%5C&gclid=Cj0KCQjw6pOTBhCTARIsAHF23fIUMwuU0xDU6m4mTqn5ARzQ-0ivYkWV0vyCH1C2wkCQOBgKDI61MFYaAiOnEALw_wcB).
- <span id="page-71-1"></span>[42] BERGER, Hans. *Automating with SIMATIC S7-1200: Configuring, Programming and Testing with STEP 7*. 3. vyd. Erlangen: Publicis Publishing, 2018. isbn 978-3-89578-470-5.
- [43] VROŽINA, Milan, Zora JANČÍKOVÁ a Jiří DAVID. *Identifikace systémů: učební text* [online]. Ostrava: Vysoká škola báňská - Technická univerzita, 2012 [cit. 2022-04-16]. isbn 978-80-248-2594-6. Dostupné z: [http://www.person.vsb.](http://www.person.vsb.cz/archivcd/FMMI/IS/Identifikace%5C%20systemu.pdf) [cz/archivcd/FMMI/IS/Identifikace%5C%20systemu.pdf.](http://www.person.vsb.cz/archivcd/FMMI/IS/Identifikace%5C%20systemu.pdf)
- [44] MODRLÁK, Osvald a Lukáš HUBKA. *Automatické řízení: učební text*. Liberec: Technická univerzita v Liberci, 2012. ISBN 978-80-7372-850-2.
- <span id="page-71-0"></span>[45] HLAVA, Jaroslav. *Prediktivní řízení systémů, které jsou nelineární nebo se jejich vlastnosti mění v čase*. Liberec, [b.r.].
- <span id="page-71-2"></span>[46] TUNG, Megan. *What is an Optocoupler and How it Works* [online]. Jameco Electronics, c2002 - 2022 [cit. 2022-04-16]. Dostupné z: [https://www.jameco.](https://www.jameco.com/Jameco/workshop/Howitworks/what-is-an-optocoupler-and-how-it-works.html) [com/Jameco/workshop/Howitworks/what-is-an-optocoupler-and-how-it](https://www.jameco.com/Jameco/workshop/Howitworks/what-is-an-optocoupler-and-how-it-works.html)[works.html.](https://www.jameco.com/Jameco/workshop/Howitworks/what-is-an-optocoupler-and-how-it-works.html)
- <span id="page-71-3"></span>[47] *TLP281,TLP281-4*. Toshiba, 2007. Dostupné také z: [https://www.mouser.](https://www.mouser.com/datasheet/2/408/4195-37827.pdf) [com/datasheet/2/408/4195-37827.pdf](https://www.mouser.com/datasheet/2/408/4195-37827.pdf).
- <span id="page-71-4"></span>[48] *DC/DC Converters: TEL 3 Series, 3 Watt*. Traco power, 2021. Dostupné také z: [https://www.tracopower.com/int/tel3-datasheet.](https://www.tracopower.com/int/tel3-datasheet)
- [49] IBRAHIM, Dogan. Chapter 8 Advanced PIC32 Projects. In: *Designing Embedded Systems with 32-Bit PIC Microcontrollers and MikroC* [online]. Elsevier, 2014 [cit. 2022-04-16]. isbn 978-0-08-097786-7. Dostupné z: [https://www.](https://www.sciencedirect.com/topics/engineering/pulse-width-modulation) [sciencedirect.com/topics/engineering/pulse-width-modulation.](https://www.sciencedirect.com/topics/engineering/pulse-width-modulation)
- [50] HARRIS, Mark. *NTC Thermistors as Temperature Sensors* [online]. Altium, c2022 [cit. 2022-04-16]. Dostupné z: [https://resources.altium.com/p/](https://resources.altium.com/p/temperature-sensors-ntc-thermistors) [temperature-sensors-ntc-thermistors](https://resources.altium.com/p/temperature-sensors-ntc-thermistors).
- [51] *Controlling a DC Motor using an H-Bridge* [online]. c2020 [cit. 2022-04-16]. Dostupné z: [https://docs.onion.io/omega2-maker-kit/maker-kit-servo-h](https://docs.onion.io/omega2-maker-kit/maker-kit-servo-h-bridge.html)[bridge.html.](https://docs.onion.io/omega2-maker-kit/maker-kit-servo-h-bridge.html)
- [52] FELKEL, Petr. *Křivky a plochy I* [online]. Praha: ČVUT [cit. 2022-05-12]. Dostupné z: [https://cw.fel.cvut.cz/old/\\_media/courses/b0b39pgr/10](https://cw.fel.cvut.cz/old/_media/courses/b0b39pgr/10-krivky.pdf) [krivky.pdf.](https://cw.fel.cvut.cz/old/_media/courses/b0b39pgr/10-krivky.pdf)